LF∖ P L=I lyh WkIqj v Vf dp p huv Krsh\rx %Jrrj oh%

**Lqnvf dsh Wkw udc** Fundwh D Fhowlf Nqrw

QryhoZu\mu⊨KhosZulvlqj \rxuQh{wEhvwhodhu

DLUhj x cdwr q= Wr Clwoh/Wr CdwhB

Uhsr Uh[ylh](#page-34-0)z = Wkrulxp Uhdghu

Jude \rxuldyrulvh Vrivzduh I ur p \ [hvwhu|](#page-31-0) hdu

SFQqx{RV Uhf Ish Fr uqhu= Dlul y hu Gr yw v' FkIf nhq Whqghw

Dqg p r uh lq[vlg](#page-1-0)h 111

## Lq Wk Iv Lvvx h 111

<span id="page-1-0"></span>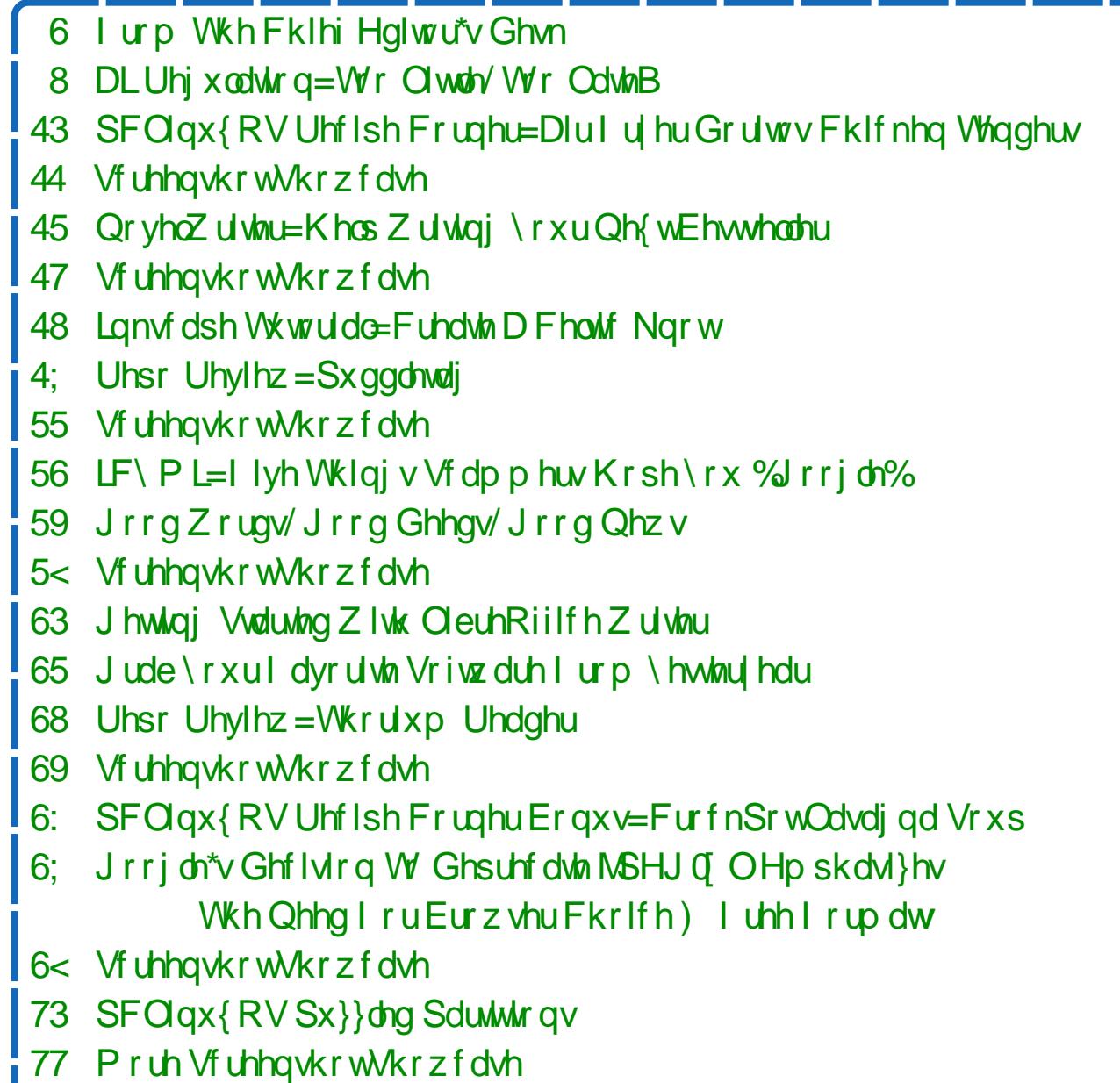

## lurp Wkh Fklhi Hglwu<sup>\*</sup>v Ghvn

<span id="page-2-0"></span>With SFOlgx{RV P dj d}lgh kdv/irutxlwh vrph wiph grz/ ehha uxgalaj da da xujlaj SFOIGX{RV xvhu w QRW xvh wkhlu skrghv z kloh wkh duh ehklag wkh z khhol Wkh gowal Iv f dndu wkdwgrigi vr dndgv wr givwudf wha gulylgi/ dag dv h{shfwha/ dhday wr riwha fdwdwwrsklf r xwfr p hv1

Daydaf hp hawlg preldn whife  $\alpha$  il kdyh p dah xv pruh (fraghfwha) wkdg dal sulru wiph Ig klwwrui 1 Prwnri xv duh rgol d wh fwruskrgh fdoo obzd iurp wkryh z kr ghhg wrfrgwdfwxy1 Wkdwly wkh xsvlah1

Exwwkh grzqvlgh lv wkh qxpehu ri shrsoh ÿ ehkigg wich z khhori d yhkif dv gr ghwkhdhw ÿ r g wikhlu f hoo skr ghv1\rx% hehkigg vrph igrhwdwd tha wrsdi kwi Wkh di kww.tav i thha 1 Dag z h viw wishuh xqwlowish olikww.w.uqv | hoorz didlg/doo ehfdxvh wkh Igrhwdwwkh (iurgwri wkh digh) wkrxjkwlwzdvpruhlpsruwdqwwrwh (wru vfuroo idfherrn ruzdwik dvlahr wkda lwzdv wrnhhs wkhludwhay wrang wkh wayn rigulylgi 1

Z kdw 6 hyhq pruh plqqQqxpelqi lv z klfk jurxs ri gulyhuv L vhh wkdwduh jxlowl ri wklv riihqvh1 \rx pljkw wklqn lw% wkh |rxqjhu qui yhuv dag | r x% eh z ur qi 1 Qr sh 1 LM 6 with ROGHU GULYHUV1 Wkhvh duh wkh rghv z kr Iglukdool jrw ukhlu gulyhu% olfhqvh ehiruh ukh h{sorvirg ri preldh what karoril1 Wikh h roahu gulyhuv/ | r x% dwklgn/ vkr xog ngr z ehwhul

With the harvik srungwide glywdfulir gy z kloh guylqj d yhklfoh wkdwzh uhdool ara % vahha w dag Iq wich daglwir ado glwudfwir q ri why wiqi/ I dfherrn/ yighrv/ dgg rwkhu rgolgh frgwlagwi Shqhwulday elf|fdww/ undq fraqlwray walilf

solwhugy/frogwuxfulra }rahy/wxualai yhklfohy/ wkh vxurxqqlqj yhklfdhv/fkdqjlqj wkh udqlr worldwr g/ rwkhu sciwhai hw Ig wikh yhklfdr/dgg dalp dav das riihu harxjk sruhawdo glwwdfwrav wkdwzh uhdod gra%vahha w dag la rwkhu al wudf wir av 1

Vhaglaj wkdwwh wp hwd ih fdg z dlwt Vfurandaj I df herrn f da z dlvfVhaglaj vkdwuhsoj wrVzlwhu fdg z dlwlZ dwfklgj wkdwylghr fdg z dlwlVhgglgj widwhp dlofdq z dlvf \r xu dihru vr p hr qh howh % dih pohhv lwzrukk zollwigi wrshuirup wkrwh volvovi La pola lawolafhy dyhy kolai la wich edodgf h1

D yhklf oh j rlgi grzg wkh urdg dw $88$  p sk  $\pm$ : 18 nsk, wolyhov wich dhaj wik rida Dp hulfda irrwedoo ilhog +433 | dugy/ru <417 p hwhu, Ig daw wkdg irxu vhfrggv1 Qrz wkhuh duh d id}lootrg workwhat v der xwwhat what / dag r gh r i wikhp Iv QRW krz orgi/rg dyhudih/lwodnhywruhsol wr2dqvzhu d wh fw Rq dyhudjh / prwwwh fw lq wkh X1V1 duh thdg z lwklg ilyh vhfrggv1Wkh thvsrgvh wrwkrvh why wp hwdi hv/qdwxudod / ghshqq rq wkh dhqi wk ri wiph I wordn hv wich had x vhu wir fr p sr vh d uhsol wir d wh wp hwd ih 1 Orgi hu uhsolhv uht xluh pruh who hw frpsrvh1Exw/oh&ol/iruh{dpsoh/ widwiwwd.html rx ilyh vhfrggv wr uhdg wich what w p hwdi h/ dag dar wkhu 53 vhf r ggv w uhsol 1 Lg wkdw58 vhfrgg wiph shulrg/ | rx zrxog kdyh wolyhdng ryhu ILYH Dphulfdg irrwedoo ilhog dhqi vkv ÿ ryhu 833 | dugv ru ryhu 783 p hvkuv1 Wkdwt ryhud txdumhurid pldy runawxgghud kdoj nlorphwhu\$D orwri wklajvfda kdssha ru

#### I ur p Wkh Fklhi Hglwr u'v Ghvn

f kdqj h z lwklq wkdwglvwdqf h lq wkdwvkr uwshulr g r i wlp h1

Dwdq i lyhq vlip h/ lw% hwlip dwhg wkdw993/333 gulyhuv duh xvlqj wkhluf hooskr qhv z kloh gulylqj 1  $Lq$  wkh  $X\sqrt{Y}$  r qh r xwr i hyhu| ir xuf dudf f lghqw duh gluhf wo| dwulexwdedh wr wh{ wlqj z kloh gulylqj 1 What vh duh DODUP LQJ qxp ehuv\$

Z khuh Lolyh/ lq P lwr xul/ wkh odz p dnhuv MXVW WKLV \ HDU p dgh xvlqj | r xu f hooskr qh z kldn r shudwlqi d p r wr u yhklf oh loohj do1 Lw% d p | whu| z k| lwwrn vr or qi 1 Sr olf h f dq‰rsxoo vrp hr qh r yhumxvwir uxvlqj d f hooskr qh z kloh r shudwlqj d p r wr u yhklf oh 1 EXW li wkh ylr odwr u fr p p lw dqr wkhu wudii lf riihqvh dqq lw% glvfr yhuhq wkdw wkh ylr odwr u z dv dovr xvlqj wkhlu f hoo skr qh dw wkh wlp h r i wkh r iihqvh/ wkh r iihqvh r i xvlqj wkhlu f hooskr qh z kloh r shudwlqi d p r wr u yhklf oh f dq eh dgghg r q wr wkh d wur i riihqvhv1

Lq p dq| r wkhumxulvglf wlr qv dur xqg wkh z r uog/ lw lv douhdg| loohj dowr xvh | r xu f hoo skr qh z kloh ehklqq wkh z khho rid yhklf oh 1 Lwr qo p dnhv vhqvh1Hyhu| r qh lv lq dj uhhp hqwwkdwr shudwlqj d p r wr u yhklf oh z kloh lqwr{lf dwhg lv d edg lghd1 Edg wklqj v kdsshq1Xvlqj | r xuf hooskr qh z kloh r shudwligj d p r wr u yhklf oh Iv dv edg dv/ li gr w z r uvh +ghshqglqj r q wkh vwxg| | r x f lwh,/ wkdq gulylqj z klohlqwr{lf dwhg1

Vr / sohdvh gr q‰eh olnh doowkhvh Igrhwr xwwkhuh/ r q wkhluskr qhv z kloh r shudwlqi d p r wr u yhklf oh 1 Sxw| r xu skr qh gr z q/ dqg (dulyh ddyh1) \ r xu dih dqg wkh dyhv ri wkr vh dur xqq | r x ghshqq r q lw1 P r vw r i doo/ z h gr q%w z dqw wr or vh dq| SFOlqx{ RV xvhuv ehf dxvh wkh| z huh r q wkhlu skr qhv z kloh r shudwiqj d p r wr u yhklf oh 1 Z h%g dovr kdwh wr vhh dq| SFOlqx{ RV xvhuv f dxvh wkh ghp lvh r i lqqr f hqw e| vwdqghuv ehf dxvh wkh| z huh r q wkhlu skr qhv z kloh r shudwlqj d p r wr u yhklf dn1

- - - - - - - - - - - - - - - - - - - -

Lykr wwkly pr qwk% devwudf wfryhulp djh z kloh lq wkh z dlwlqj ur r p r i p | vr q%v shhfk wkhudslww  $z$  kloh kh z dv la r ah r i klv z hhno $\cdot$  vhwlr av 1P l gdxj kwhu z r xog doz d| v wu| wr vhh kr z wdoor i d wr z hu vkh fr xog exlog z lwk wkhvh exloglqj eor f nv1Wkh lp dj h lv or r nlqj gr z q wkh f hqwhur i r qhr i wkr vhwr z huv vkhz r xog exlog1

Xqwlo qh{ wp r qwk/ L elg | r x shdf h/ kdsslqhvv/ vhuhqlw/ sur vshulw/dqg fr qwlqxhg j r r g khdowk\$

- - - - - - - - - - - - - - - - - - - -

## $DLUhi \times \omega Wr q = Wr$  C wuch / W r  $OdwhB$

<span id="page-4-0"></span>el SdxoDugr vh +sdugr vh,

D (ghz j hglh) kdv hvfdshg vkh er wohl D ghz sulgfh rffxslhv vkh fdwohl Hoylv kdy ohi wwkh exloglaj 1 Wkh edug arru kdy ehha erowha diwhu wkh frzy dag kr why kdyh dni vi

Qr p dwhau krz | r x i udp h lw/wdony der xw(uhj xootwloji) + uhdq wkdwuhj lyootwing, wich qhz / hp huj lqj dqg sur dihudwiqj duwilfldolqwhad jhqfh +DL, whifkqroril pljkwnaweh wir dwoh wir odwhl

L'ab waton prw on) der xwhiiruw Iq wkh X1V1 wr (uhj xoot wh) wkh h {sorving ri DL dfurw wikh frp sxwligi odggyfdsh/vlpsd ehfdxvh wiklv lvz khuh Ldp/dgg z khuh wkh lgirup dwig L% h{srvhg w lvprwirfxvhg 1 Exwiz h%odowr wdon d elwder xwwkh H1X1/ viqfh wkh riihu wkh ehwykhdq Own Ckhdq frp sdulvrq z Ivk X 1/1 hijruw1

Exwiluwizh ghha wr or n dwd elwr i uhfhawklwrul 1

DKIwrul Ri Qrq0Dfwrq

(Vrfldop hald) srssha xs/ vhhp laj o ryhualj kwidurxag dtxduwhu fhawau dir 1 Vrphri wkrvh hdud vlwhv duh grwklgjpruh wkdgd eds rgwkh klwwruj ri wkhlqwhuqhw+wklqn P|Vsdfh/iroorzhqe|Jrrich.dqqpdq|rwkhuv,1

Dop rwolvidwiw flolophold vlwt ehfdph with onlidfwr (wrz o kdoo) iru with lawhughw1 Mxwdv | rx plikwh{shfw/wkdwfdphzlwkerwkirradgaedg1 Dowkrxjk lwdoorzh g xvhuviurp doo durxgg wkh joreh wr frgghfwdgg vkduh lghdv dag frp pra lawhuw/lwdor surylghg dihuldn euhhglaj jurxag iru with wiedop haved with with with the dag glylgh with the with the solid 1 X vhus zrxog jolkkhuzlyk wkryhzkr vkoluho, wkhluylhzy/h{foxologiruuxoglogirii wkr vh z kr glgg%d Vr/wkh (wrzg kdoa) ehfdp h d wrzg vt xduh z lwk hdfk frughukrwigi gliihuhqwjurxsvrixvhuv/doozlwk gliihulgi ylhzv1Wkh wledo phqwddwl hiihfwlyhol holplqdwng dq| khdowk| glvfxwlra ri wkrvh ylhzv ob rgj (z dulgj wlehv) dgg vkxwgrzg wkh surfhw ri wkhwh jurxsv z lwk gliihulgi ylhz v ri hyhuilgglgi frp p r g j u xgg1Lgwhdg/wkh| nawwlw2wdgg dag vkr xwdwr ah dar wkhu'z lwk ahlwkhu vlah dwylad gi wr wkh r wkhul

Ri fr xuvh/ vlj qlqj xs ir u dqg xvlqj wkh vr fldop hgld vlwhv lv iuhh1Exw olwoh lq wklv z r uog lv wuxo| (iuhh1) Wkhuh%doz d| v d sulf h2fr w/doehlwr iwhq d klgghq r gh1Lq wkh f dvh r i vr f ldop hgld vlwhv/ lw%wkh klgghq fr vw1Wkh| vhoo dgyhuwlvlqj vsdf h r q wkhluvlwhv/ dooz kloh ydf xxp lqj xs hyhu| odvwp r uvho ri | r xu shuvr qdoo| lghqwli ldeoh sulydwh lgir up dwlr q wr sur ylgh2vhoo wr dgyhuwlvhuv/ z kr wkhq xvh wkdwlqir up dwlr q wr wduj hw| r x z lwk dgyhuwlvlqj wdlor uhg wr | r xulqwhuhww1\ r xu shuvr qdoo| lghqwli ldeoh sulydwh lqir up dwlr q lvwkhf xuuhqf | wkdwixhov vr f ldop hgld1

Lg wkh X1V1/ ohj Ivodwr uv dqg r wkhuv z kr r yhuvhh uhj xodwlr qv glg QRVKLQJ wr uhj xodwh hlwkhu vrfldo p hgld ru wkh froohfwlrg ri | rxu shuvrgdoo| lghqwli ldeoh sulydwh lgir up dwir q1Wkhlulqdf wir q z dv or xghu wldq wkh vr qj ri f ulf nhw z kloh f dp slqj lq wkh uhp r whwwsduw r i qr z khuh 1

P hdqz kloh/ df ur w wkh Dwodqwlf / wkh H1X1 kdq wkh fr mqhv dqq ir uhvlj kwwr hqdf wwkh J hqhudo Gdwd Sur whf wir q Uhj xodwir q/ d1n1d1 wkh J GSU1 Wkh odz / z klfk z hqwlqwr hiihfwilyh | hduv djr r q P d| 58/ 534; / hiihfwlyho| sxw fr qwur or i shuvr qdoo| lghqwli ldeoh sulydwh lqir up dwlr q edf n lqwr wkh kdqqv r i lwv r z qhu/ dqg sxwolp lwv r q gdwd fr oohf wlr q dqg kr z or qj wkdwgdwd fr xog eh uhwdlqhg1 Hyhq wkr xj k wkh| gudj j hg wkhlu ihhwr q dgguhwlqj wkh lwxh/ wkh hyhqwxdosdwdjh ri wkh J GSU sxw wkh H1X10 jkw| hduv dkhdq ri dq| whish ri with  $X\sqrt{17}$  z khuh gdwd dag sulydf  $|$  sur whif wir qv duh suhwi $\nu$  p xf k qr q0 h{lvwhqw1

Rk/ vxuh | r x kdyh waw wkdwkdyh wulhg wr dgguhw gdwd frachfwlr g dgg sulydf | fr qf huqv1 Rqh vxf k wool whilv Fdolir uqld1 Exwl ir uwkh p r wwsduw/ vxf k odz v gr q%w f duu| wkh z hlj kwri ihghudo odz v/ qr u vxiilf lhqwshqdowlhv wr p dnh wkhp hiihf wlyh/ uhqghulqj wkhp olwoh p r uh wkdq ols0vhuylf h dqg d sxed f vshf wdf oh 1 P r vwol / lw % navwsr olwlf do vkr z p dqvkls vr wkr vh hohf whg r ii lf ldov f dq vwd| lq r ii lf h/ fr oohf wyr whv ir u uh0hohf wlr q/ dqg vr wkh| f dq vd| (or r n dwz kdwL%yh qr qhir u| r x\$)

Lw% r qh wklqj wr sdw odz v1Lw\*v hqwluho| dqr wkhu wklqj wr hqir uf h wkr vh odz v1 Hyhq ilqlqj fr usrudwir qv wkdwp dnh p xowlsoh eloolr qv ri grooduv hyhu p r qwk d ihz p loolr q gr ooduv lq (shqdowlhv) lv p huho| f kxp s f kdqj h ir uwkh riihqqlqj frusrudwir qv1Riwhq/ lw% fkhdshuiru wkh frusrudwir qv wr sd| wkh ilqhv wkdq lwlv wr lqvwlwxwh f kdqj hv wkdwz looxowlp dwho| dqg vlj qlilf dqvoj or z huwkhlup r qwko| sur i lw1

Soxv/ | r x kdyh wr ghf lgh z kr z loo hgir uf h wkh odz v1Z loo | r x f uhdwh d ghz hqir uf hp hqwhqwlw/ r u +dqq dv lv wkh p r wwdnhol f dvh, / z loo | r x wwds dq douhda| xqqhu0p dqqhq/ xqqhu0exqj hwhq h{lvwlqj hqwlw| z lwk wkh wdvn r i hqir uf lqj wkh qhz odz vBLw% hdvl wr i lj xuh r xwz klf k sdwk p r www.dwhv wdnh uhj duglqj hqir uf hp hqv1 Wdnlqj wkh vhfr qg sdwk w| slf doo| uhvxow lq xqghu0 hqir uf hp hqwr i wkh gdwd frochf wlr q dqg sulydf | odz v/z lwk r qo| wkh p r ww hj uhj lr xv ylr odwr uv sur vhf xwhg dv dg h{ dp soh wr r wkhu ylr odwr uv r u z r xog 0 eh ylr odwr w<sup>1</sup>

Dqg wkhq | r x kdyh wkh fr p sdqlhv diihfwhg e| vxfk odz v khoslqj wr z ulwh vxf k odz v/ dqg sr xud wr q r i p r qh| lqwr or ee| lqj dj dlqvwohj lvodwlr q wkdw (ir hv dj dlqw) wkhlusdwk wr ulfkhv1Qrz/li | rxzhuh jrlqj wr khosz uwh d odz diihfwloj | rxudigh ri z run/ri frxuvh | rx% q z do uwr p dnh vxuh lw% dv dgydgwdihr xv wr | r xu surilw dgg erwmp dgh dv srwledn 1 Wklv Iv h{dfwd z kolwkolsshqv Iq hyhu viqi oh Iqvadqf h z khuh vikr vh diihf ving khos z ulvin vikh odz v vkdwuhi xodyla vkhluehkdylru1

Qrz/Wkh Hp huj hqf h Ri DL

Z lukr xwd gr xew DLIv kdylgi lw p r p hgwlg wkh vsrwolj kwi Vwru hv der xwlw duh Iq wikh (qhz v) hyhu z khuh1 L fdq kdugo jr d gd| z lwkr xwuhdglqj | hw dgrukhu www.uj derxw.krz pxfk ridg dwhw.DLIvjrlgj wreh/ru.krz lwzlop dodg wurd ghwuxf wir gri vif lhwy/dag hyhul wil gi lg ehwz hhq 1 Wikhuh vhhp wur eh dv p dq| r sigir qv der xwwkh ip sdf wr i DL dv wikhuh duh shr soh z u wigi duwf dhv der xwlv1 Lq wkh X 1V1/ DL% prp hqwlq wkh vsrwolj kwlvzd| dkhdq ri dal dwhap sw w uhixadwh lwt Lp hda/gdwd frachfwlra dag sulydfl kdyha hyha ehha daguhwha/ dag khuh Iv | hwdar wkhu qhz whif kar or i | wkdwahp dagv dwingwr q1

Lu% grwwkdwohil vodwruw kdyh g‰wulh gruduh rssrvhg wr uhi xodwlogi DL1 Lu% pr uh dnh wikh duh doouhyyhg xs lq wikh u vdqg exij | / exwdoowikh duh gr lqj Iv vsigalaj vkhluz khhovila vkh vdag1

#### DLUhi xodwr g=Wr Clwoh/Wr CdwhB

Vxuh/ Frgi uhw kdv khog kholulgi v1 Wkh Z klvh Krxvh kdv lwxhg (srdif) watho how 1) Exwolw of wr or will give ket the state of the wr sxwxs with (j xdugudlax) wkdw vr pdg| duh fdodgj iru1 Rgh ri wkh wklgjv h{soruhg lgfoxgh (p dagdwu) glvf or w.uh z khq lqir up dwir q kdv ehhq j hqhudwing e| DL1 Wkdw Iv djrrg Ighd/mawwr orgj dv wkh Igirup dwirg rulj Igdwhv Ig with X1V1% maulvalf wir g/dag wich (uxdhu) duh ir aorzh g1D txlfn gulyh grz g wich kljkzd vkrxog vkrz | rx krz z hoo shrsoh iroorz wkh uxohv1Z kolwkolssho yz kho widwlgirup dwigly jhghudwig iurp rghri with frxgwulhy uhvsrgvledniru dex vhv ri whf kararil/dnh Qrunk Nruhd/Uxwld/runkh Shrsdn%Uhsxedf ri FklqdBDoowkuhh frxqwulhv duh (vdih kdyhqv) iru wkuhdwdfwruw/dqg pdql ri vkr vh vkuhdwdf wruv duh vvolvha vsr gvr uhan

Witch surp Ighgwh { shuw z lwk DL kdyh whwill has ehir un with Vhad what Might I du Frpplwhh% Vxefrpplwhhrg Sulvdfl/Whikaroril/dagwkh Odz # dfnrg wich iroorzlogi olgn v wr uhdg wich u whowlip rogl, 1 Rogh z dv J dul P dufxw surit hwr u hp hulwav dw Qhz \r un X glyhud w 1 K h k dv eh h g I gyr gy h g z lwk D L khosiqi w woduwDLfrpsdqihv1KIv whw.lprq kijkoj kw wikh zruulhv dqg ulvnv zlwk DL/ dag wikh ghha iru frp sdalhv dag iryhuap haw wr zrun wih wkhuw plan plan by human z klah nhhsigi DLaffhwled in udashr sah 1

Darwkhuzdv Fkulwulad Prawirphul/Fklhi Sulydf | ) Wuxw Riilfhuiru LEP 1 Nhhs Iq p Iqq widwiwz dv dq hdudhu yhuvir q ri DL sur axf hq el LEP / ngr z g dv Z dwr g/ wkdwz r g wkh WY j dp h vkr z Mirsdug| \$1 Vkh vsr nh dwwkh kholulogiv w his uhw krz vkh/ olv LEP %DL Hyklfv Erdug frür kollu/ vhhv vkh ghf hwdul DLi xdugudlov z r unigi 1

Sureded with prwyklik surildn shuvrg wr jlyh whw.lprgl dww.khkhdulgiz dv Vop Dap da/ FHR dag frürxaghu ri RshaDL1 Lwlv RshaDL wkdwkdv sur gxf hg with odwinwy huving ri DL widwiddy with frp sxwlogiz ruog doo hfflwhay z lwk Fkdwl SWdgg GDOOCH 51Kh glvf xwhg wkh dngj wkv RshgDLj r hv wr wr haw th widwiw DLsurgxf width vail hidag dssursuldwight thrwall a hay

Rukhu uhf k dhdghw/lgfoxglgj djuxs ukdwlgfoxghv Horg Pxvn dgg Whyh Zr}qldn/kdyhfdodng irud vl{ prqvk (sdxvh) rq ixukkhuDLghyhorsp hqw Ig da r sha dhwhul w i lyh lgaxwul/ uhi xodwru dag dhi lyodwru d f kdafh w foldrik xs zluk frqwudlqw dqq jxduqudlov iru DL1 Wkh dnuhu kdv ahdud 63/333 Vijgdwruih v dwykih wiph ri wkh z u wigi ri wkly duwf oh 1 Rwkhu whifk

dndghuv z dqwwr frqwlqxh DL ghyhorsp hqwlixoo whidp dkhdq/dqg fdoo P xvn% +hwdq frqfhuqv xqirxqqhq1lruphu Jrrjdn FHR Huf Vfkplgwlv r gh whif k dhdghuz kr grhvg‰ wassruwd vl{ p r gwk D1L1sdxvh \$ehfdxvh Iwz Ioo vip sol ehghilw Fklad/% of frualgi wrdg duwit ohing I ruwgh 1

Phologzkloty with HTX1 Iv fraylantia iduational kiloj ohji voo Nura rajdu wiifido lqwhoolihqfh+DL/dffruglqiwrdqduwlfohrqwkhZruog Hfrqrplf Iruxp z hevlybn1 Wkh i dfwykdwykh| duh hyhq frqvlghulgj dnjlvodwtg/z klfk kdv dahdal ehha audiwha/ sxw with H1X1 | hduv dkhda ri with X1V1 Wklv Iv hvshfldool vr z kha | r x i dfwru I a wkh surwhifwlr av douhda| I a sodifh dag dirughael wkh J GSU1

Rq with gd| widwHorg P x vn hwdofdodig ir ud sdxvh Iq with (gdqj hur xv udfh) w ghyhors hyhup ruh srz hujxo DL/wkh XN j ryhugp hgwsxedykhol Iw orgi dz dlwha (Sur Olaarydwir a dssurdfk wr DL uhjxodwir a) z klwh sdshu' dffrualgi wrdg duwfohrg Oh{roril1

DLIv with wrstf q%mxulq prwwriwich pdmu frxqwulhy zlwk d uhddqfh rq whifk1 Lagld Iv sursrvigilw rzg ohjIvodwirg/dvlghiurp fdodgiirudg laybuddwr adodssur dfk wr uhi xadwai DL1 Fklad Iv wchlaid o'r n dwd eurda dssurdfk widwzrxog diihfwdg| DLfrpsdg| widwkdv wich deldwl wr uhdfk Fklghvh Igvhughwxvhuv1

Z k| Uhj xodwgj DLLv Vr Gliilf xow

WKDWIv with '58/333/333 txhww.rq1Dv | rx fdq lp dj lqh/ withuh lvq%vdq| vlai xadudavz hul

Z luk hyhq FHRv ri DLfrp sdqlhv dvnlqjiru uhj xodulrq/lwlvq‰wkdwfohdu f xw1 Wkh surednp Iv krz wr uhj xoot wh DL z I wkr xw w kid gj ghy horsp haw  $q$ hs $q \mid p$  hqwr udf f hw $1$ 

Frajuh w + L x vh wkdwwhup frachfwlyhd / iru wkh Kr x vh dag wkh Vhadwh, Iv odu hol li ar udawder xwz kolwDLIV z kolwl w xvh IV krz Iwz r unv hwi1Rad RQH p hp ehu r i Frqj uhw kdv d p dwhul% ghj uhh Iq duwilfldolgwhoolj hqfh/ dag widwlv Uhschvhavewiyh Mall Rehuarowh ri Fddiruald W dagchw wilv ngr z dngj h j ds/ Kr xvh Vshdnhu Nhylg P f F dukk kdv dudgj hg d (f adw) iru dal 2doo php ehuv ri Frajuh w/ uhj dugdhw ri wkhlu sduwl dilloldwira/ offruglgj wrdg duwifohiurp Ir{ Qhzv1 Odz p dnhuvzkr dwwngg zloo kdyh with f kdqf h w khduiurp war DLh { shuwiurp PLM

Exwylisty Iv dow with vote hij urs wildwunded kot gringhd krz with Igwhughw zruny/krz hpdlozruny/rudg|rwkhuprghugwhifkiruwkdwpdwhulWkhwh odz p dnhw duh glgrvdxw z kha lwfrp hv wr whif k lwxhv1 Vr/krz fdq wkhl hij hfwlyhol zu what ohj lvoewing waj xolug of digwydexyhy ri what kB Wkly ly sureded with axp ehu r gh uhdyr g widwd wudgysduhgwsduwghuwkls ehwz hha odz p dnhw dag wikh what k lag xwull v + ru wkr xoog eh, wikh RQQ solwi in uz dug 1

Difrugiaj wr da duwifon ra Ir{ Qhz v/ la 5355/ with Krxvh Hahuj | dag Frpphufh Frpplwinh solwing with Dphufdq Golvel Sulydf | dqg Surwhifwing Dfw+DGSSD,/deloowkdw%dlphgdwerrwlgjgdwdsulydf| u jkw exwz rxog dovr sod deljurch Iquhjxod vigj hp hujlgj DLv whap v1 Wkh DGSSD zrq dop rww.addplp rxv vxssruwiurp ervk sduulhv odwyl hdudgg frayligxhv wr eh wasrumlage frpsdalhv widwduh hof huwrexlog wuxwig wichlu DL surgxfw/ dag with ehd hy h widwd i ha hudo uh i xodwr u www.f with z loo khos with p j hw wichuh 1 EVD2Vriwz duh Dooldafh uhsuhvhaw ar}hav ri frp sdalhv/lafoxalaj Plfurvriw' Rnvd/Vddhvirufh dag rwkhuv/wkdwexlag vriwzduh dag DLwrrov wkdwfrpsdalhy xyh wr uxq wkhluexylghyyhy1EVD Ivzrunigi foryhol ziwk wkh frpplwah wr jhwd yhwlrg riwkdweloosdwhgwklv | hduwkdwlwkrshv fdg eh dssuryhg Igdixoo Krxvh yrvla1

#### DLUhj xodwir q=Wr Clwoh/ Wr CdwhB

Wikhq | r x kdyh wikh frqfhuqv r i krz p xfk dq| srwhqwldo or ee| lww dqg vshf ldolqwhuhwy ur xsv p lj kwkdyh lqioxhqf hg dq| sr wleoh ohj lvodwr q1Wkh or ee| lwv dqq vshf ldo lqwhuhwvj ur xsv z loo z r un wluhdhwd wr z dwhu gr z q dq| sr whqwldo shqdowlhv/ dv z hoo dv dq| p hdqlqj ixo fr qvwudlqw $1$ Wkdw1Lv1 Wikhlu1 Miev1 Wkh hqq uhvxowlv whislf dool ohj lvodwlr q dqq uhj xodwlr qv wkdw idyr uwkh fr usr udwir qv/ dqg wkh shr soh lw% lqwhqqhq wr sur whif weh qob qhq1 With surp lyh ri frusrudwh2lqgxvwu| fdp sdljq grqdwlrqv iru uh0hohfwlrq fr iihuv j r hv d or qj z d| wr z dugv j hwlqj wkh dwhqwlr q r i d odz p dnhuz kr lv xowlp dwho| fr qf huqhg der xwuh0hohf wlr q dqg ohqj wkhqlqj klv r ukhuvwd| lq r ii lf h1

Dqr wkhufr qf hug der xwDLIv holp lqdwlqj eldv lq lw xvh dqq uhvsr qvhv1Wkdw p lj kweh d elwglii lf xow/ vlgf h DL lv olnho| wr sr whw wkh volp h eldvhv dv wkr vh wkdwsur j udp lw1Lq r wkhuduhdv/ DLkdv ehhq f dxj kwp dnlqj vwxii xs +o| lqj , dqg lw%v delwglii lf xowwr glvf huq z kdwlv idf wxdodqg z kdwlv i lf wlr q1

With lv dour with ihdu widwDL fr xog eh kduqhwhg wr shuir up f kdudf whu dvvdvvlqdwlr qv r q lqglylgxdov1Z lwkr xwixooglvf or vxuh/ lwz r xog eh dop r vw lp sr wledn wr glvf hug z khwkhu vr p hwklgj df wxdool kdsshqhg r u grw1 Lg wr gd| % vr f l hwdo dqg sr dwlf do glylvlr qv/ dqg z lwk d p dmu suhvlghqwldo hohf wlr q mxvwdur xqg wkh fr uqhu/ DLvd| lqj vr p hwklqj kdsshqhg r uvr p hr qh vdlg vr p hwklqj z khq qhlwkhu dfw.dool kdsshqhg lv d KXJ H fr qf huq1 Z lwkr xwsur shu dag daht xdwh vdihi xduav/ DL fr xog fr qwulexwh wr hyhq j uhdwhu glylvlr gy dwd wlp h z khq lw% douhdg| h{ whp hol glii lf xowwr vhsdudwh lgir up dwir q iur p glvlgir up dwir q1

#### Vxp p du|

Z h%h douhdg| wdonhg der xwkrz iulj kwhqlqjd uhdo lp dj hv fuhdwhg e| GDOO0H dsshdu/ dqg kr z hdv| lwlv wr z lsh r xwwkh H[ LI lqir r i dq lp dj h wr khos eoxu wkdwolgh ehwz hhq uhdolwl dqg idqwdv| lq odwwp r qwk% lwxh r i With SFOlqx{ RVP dj d}lqh1

Ehf dxvh r i wkhlulqdf wlr q r q r wkhu whf k wuhqqv/ Lshuvr qdool qrq%wkroq r xw  $p$  xfk krshiru X1V1 odz $p$  dnhuv wr (jhwlwulj kw1) Julgor fn dqg lqdfwlrg vhhp wr eh wkhlu xowlp dwh jrdo/ dw ohdw mxgjlqj e| wkhlu dfwlr qv +ru

lqdf wlr qv,1Rqo| wlp h z loowhoo1Z h vkr xog dookr shwkdwwkh| df wehir uhDLlv xvhg f dwdvwur sklf doo| r uf dxvhv luuhsdudeohkdup 1

With z kr oh lwxh der xwuhj xodwigj DLIv hyr oylgj dwd olj kwqlqj sdf h1Z h%uh dooj r lqj wr kdyh wr vwd| wxqhg dqg sd| f or vh dwhqwlr q1L vxvshf wL%ooeh z uwiqi p r uhder xwwklv lq wkh yhu| qhduixwxuh1

Doolp dj hv e| j hudow'r q SI{ded|1

### <span id="page-9-0"></span>SFOIqx{RV UhfIsh Frughu

#### $WSV =$

\rx fdq ednh wkhwh lq |rxu ryhq dw 7331 +53717F, iru 48053 plgxwhw/wxuqlqjryhurqfh kdoizd wkurxjk1 Whwwwr pdnh vxuh wkdwwkh f klf nha Iv ar or ai husian Iaviah1

Vxew www.holdfkr Fkhhvh Gruwrvzlwk.dq rwkhu iodyruha Gruwrv w.fk dv Vdovd Yhugh/ Vslfl Vz hhwFkld ruFrroUdgfk

#### $OX$  W II W R  $Q=$

 $\mathsf{F}$ dor ulhv=6<5 Fdue  $5$ ; i I lehu⊨5j Vrglxp  $=88$ spi  $Sur$   $w$  $q = 69$ 

#### Dlulu hu Grulw v Fklfnhq Whqghuv

#### Vhuyhv 9

LQJ UHGLHQWV= <r } 1+588 j, Qdf kr Fkhhvh Grulwrv 4 hi j / ehdwhq 5 sr xggv  $\star$ 43 j, f klfnhg vlaghuv f xwlgwr vklg www.sv1 4 vladysr r q +8 p q j dudf sr z ghu 425 wholds r r q +518 p q volow i uhvk eadfn shsshuwr walwin I rugissigi = Udgf k/ vrxuf uhdp / nhwfkxs/ EET volxf h r u | r xui dyr u vh volxf h

#### GLUHF WROV=

Soof h Grul wrv ru wruwkood fkisvig dedi dag fux vk wkhp z lwk d uroolgi slq lqwr ilqh slhfhv1 Wkh vp dochu vikh fkls slhfhv/wkh ehwinu vikh zloo vvifn www.hifklfnhq1

Fxwwkh fklfnhallawr wkla wwlsv dag vhdvr a zlwk j dudf srzghu/ vdawdag shsshul Sxwykh ehdylag hij Iqwrderzd

Gis hdfk fkifnha wuis lawr wich ehdwha hij wicha low with fux with Grulwrv1 J howol suhw with fklfnhall aw with fux with a wruwiord fklsv/with a xvh wich vsrrg we srxu fklsv ryhu wich wes ri wich fklfnhq1 J hquo suhw fklsv lquor fklfnhq1 Wklv phykradoorz v wkh fklsv wr woll au 1 Li wkh 9% h z hww.kh wwf n drww www.khfklfnhq1

Vsud dluiu hu edvnhwru udfnv zlwk rlovsud 1 J hqvo od f klfnha slhfhvla vkh edvnhwrurg vkh udfnv1Vsud|rlovsud|rqwrsifrdwhqfklfnhq1

Dlulu dw6; 3l +4<8F, iru48 plqxwhv1 J hqw waug with fkifning sinfhydgg vsud with wrsv ziwk rlovsud + qrq\*wwxuq wkh fklfnhq wrr urxjk ru ho/h wkh Grul wrv siln f hv z looid oprii. 1

Dlulu iru da daalwirado 608 plaxwhw/ru xawlo wkh fuxwlv fulvs| jroghq eurzq dag fklfnhq lv frrnham kurxjk 1 Vhuyh zluk | rxuidyruluh alsru vdxf h\$

#### $SFOQX$ { $RVP$  did} $Q$ h

<span id="page-10-0"></span>Sr whg e| p xwh/ P d| 4/5356/ w qqlqj P dwh1

### <span id="page-11-0"></span>**NovelWriter: Help Writing Your Next Bestseller**

#### **by expresso**

According to Synaptic, **NovelWriter** is "a markdown-like editor for novels". Well, what does this mean?

As the name implies, it's a program intended for writing novels. It has several features to help with that, including an adaption to the markdown syntax to help with getting an overview of the novel. On my computer (a reasonably old one), this application launches instantly and is very responsive.

When we open NovelWriter we are immediately greeted by an "open project" window. It lists the projects we're busy with, which can be opened by double-clicking. There are several other options at the bottom to create a new project, remove a project, and to change the current path.

I chose to create a new project. It asks me several questions about the project and finally asks me whether I would like to have it fill the project. I chose the option which results in an example project (right).

On the right hand side is the preview of the novel. This pane can be turned on and off as desired by clicking the "x" or selecting **Document > Close Document View**. This is

|                                                                     |                                                                        |                                   | novelWriter - Sample Project                                                                                                    | $A = 0$                                                                                                    |
|---------------------------------------------------------------------|------------------------------------------------------------------------|-----------------------------------|----------------------------------------------------------------------------------------------------|----------------------------------------------------------------------------------------------------|
|                                                                     | Project Document Edit View Insert Format Search Tools Help             |                                   |                                                                                                    |                                                                                                    |
| 留                                                                   | <b>Project Content</b>                                                 | RAVE 20                           | $57$ M $-$ C $>$<br>Novel > Chapter One > Making a Scene                                                                                                    | Novel > Chapter One > Making a Scene<br>$C2$ K                                                                    |
|                                                                     | Project - all Novel                                                    | $1.192 \oplus 12$                 |                                                                                                    |                                                                                                    |
| o                                                                   | <b>B Title Page</b>                                                    | $19 \times 11$                    | ### Making a Scene                                                                                                    | Making a Scene                                                                                                    |
| <b>Novel</b>                                                        | <b>B</b> Page                                                          | 50 米目                             |                                                                                                    | Point of View: Jane                                                                                               |
| Q                                                                   | <b>B</b> Part One                                                      | 6 8 日                             | @pov: tame                                                                                                    | Characters: John Jane                                                                                             |
| Outline                                                             | - <b>a</b> Chapter One                                                 | 605 空雪                            | @char_john_jane                                                                                                    | Locations: Earth                                                                                                  |
| 匯                                                                   | Making a Scene                                                         | 479 区量                            | <b>Glocation Earth</b>                                                                                                    | A scene is defined by a level three heading, like                                                                 |
| Build.                                                              | Another Scene                                                          | $108 \times m$                    | A scene is defined by a level three heading, like                                                                                                    | the one at the top of this page. The scene will be                                                                |
|                                                                     | <b>a</b> Interlude                                                     | $101 = 1$                         | the one at the top of this page. The scene will be                                                                                                    | assigned to the chapter preceding it in the project                                                               |
|                                                                     | A Note on Structure                                                    | 346 房田                            | assigned to the chapter preceding it in the project                                                                                                    | tree. The scene document can be sorted after the                                                                  |
|                                                                     | - <b>B</b> Chapter Two                                                 | 65 × <b>m</b>                     | tree. The scene document can be sorted after the                                                                                                    | chapter document, or as a child of the chapter.                                                                   |
|                                                                     | We Found John!                                                         | $37 \times 12$                    | chapter document, or as a child of the chapter.                                                                                                    | Both result in the same output in the end, so it is a<br>matter of preference.                                    |
|                                                                     | <b>B</b> Sequel                                                        | 60回目                              | Both result in the same output in the end, so it is                                                                                                    |                                                                                                    |
|                                                                     | <b>Title Page</b>                                                      | 5 0 8                             | a matter of preference.                                                                                                    | Each paragraph in the scene is separated by a                                                                     |
|                                                                     | <b>a</b> Chapter One                                                   | 55 M B                            | Each paragraph in the scene is separated by a                                                                                                    | blank line. The text supports minimal formatting,<br>like bold, italic and bold italic. You can also strike       |
|                                                                     | <b>2</b> Characters                                                    | $1800 =$                          | blank line. The text supports minimal formatting,                                                                                                    | through text. There is some support for nested                                                                    |
|                                                                     | · Main Characters                                                      | $18$ $\otimes$ $\otimes$          | like "bold". Italic and " bold Italic . You                                                                                                    | emphasis, but there are some known limitations.                                                                   |
|                                                                     | Uchn Smith                                                             | 9 56 11                           | can also --strike-through-- text. There is                                                                                                    | If the syntax highlighter doesn't show it correctly,                                                              |
|                                                                     | <b>B</b> Jane Smith                                                    | 9.90                              | "some support for nested emphasis", but                                                                                                    | the export tool will not either.                                                                                  |
|                                                                     | · O Locations                                                          | $45.8 \text{ m}$<br>15 × 8        | there are some known limitations. If the syntax                                                                                                    | In addition, the editor supports automatic                                                                        |
|                                                                     | <b>B</b> Earth<br><b>B</b> Space                                       | 24 米国                             | highlighter doesn't show it correctly, the export<br>tool will not either.                                                                                                    | formatting of "quotes", both double and 'single'.                                                                 |
|                                                                     | <b>N</b> Mars                                                          | 68.                               |                                                                                                    | Depending on the syntax highlighter settings and                                                                  |
|                                                                     | + O Archive                                                            | $42 \otimes \equiv$               | In addition, the editor supports automatic                                                                                                    | colour theme, these can be in different colours.                                                                  |
|                                                                     | → <b>la</b> Scenes                                                     | 42 田田                             | formatting of "quotes", both double and<br>tale".                                                                                                    | "You can of course use bold and italic text inside                                                                |
|                                                                     | <b>B</b> Old File                                                      | 42 米■                             | Depending on the syntax highlighter settings and                                                                                                    | of quotes too."                                                                                                   |
|                                                                     | - Il Trash                                                             | 6B                                | colour theme, these can be in different colours.                                                                                                    | If you have the need for it, you can also add text                                                                |
|                                                                     | <b>B</b> Delete Me!                                                    | 6 8 回                             | "You can of course use "bold" and italic text                                                                                                    | that can be automatically replaced by other text                                                                  |
|                                                                     |                                                                        |                                   | inside of quotes too."                                                                                                    | when you generate a preview or export the                                                                         |
|                                                                     |                                                                        |                                   | If you have the need for it, you can also add text                                                                                                    | project. Now, let's auto-replace this A with B, and<br>this C with D. While <e> is just <e>. Press Ctrl+R</e></e> |
| 這                                                                   |                                                                        |                                   | that can be automatically replaced by other text                                                                                                    | to see what this looks like in the view pane. The                                                                 |
| <b>Details</b>                                                      | * Title Page<br>Label<br><b>Status III</b> Started                     |                                   | when you generate a preview or export the                                                                                                    | list of auto-replaced text is sett in Project Settings.                                                           |
| 画<br><b>Stats</b>                                                   |                                                                        |                                   | project. Now, let's auto-replace this A with <a>.<br/>and this C with <c> While <e> is just <e>. Press<br/>Chatter has now colored their twenty. Here he that colored</e></e></c></a> | The editor also supports non breaking spaces, and<br>the snell checker accents inno dashes-like this-             |
|                                                                     |                                                                        | 27<br><b>Characters</b>           |                                                                                                    |                                                                                                    |
| 森                                                                   | <b>W</b> Novel<br>Class<br><b>B</b> Novel Title Page<br>Settings Usage | <b>Words</b><br><b>Paragraphs</b> | 1 B 1st Draft / Novel Scene 注 Line: 7 (18 %) A Words: 479 (+0) B References<br>Sticky                                                                                                 | <b>OComments OSynopsis</b>                                                                                        |
|                                                                     |                                                                        |                                   |                                                                                                    |                                                                                                    |
| # American English @ Editor @ Project ± Words: 1.363 (+0) # 00:01:5 |                                                                        |                                   |                                                                                                    |                                                                                                    |

*This is what we now see.*

what results from compiling the project, but here it's just a preview. The middle column is the editor.

Compiling a resulting project is quite easy: just select "Build project" from the tools menu and a window pops up which allows you to tweak the build details. Once you're satisfied you can click have it saved in various formats. I would have loved to see some more export formats, but one can always hope.

On the left side is the project tree. Each entry in there references a separate document. Below the project tree is some information on the entry selected. It contains some handy information, such as word count and whether an item is "active" (to be included in the compilation process). There's also some information communicated by the colored squares to the rightmost side of each entry. The colors can be configured and their description changed, right from within the GUI.

#### **NovelWriter: Help Writing Your Next Bestseller**

There's also a distraction free mode, which makes the application go full screen and drops you into an editor, with only a few icons and some additional information (View > Focus Mode). This is handy for writers who wish to work without clutter on their screen. In this mode only things which are strictly necessary to be there are present.

Finally, if you want a bird's eye view of your project, you can take a look at the outline view. While – at the moment – it's not possible to change what you see, it does provide loads of quick information about each chapter and scene of a novel.

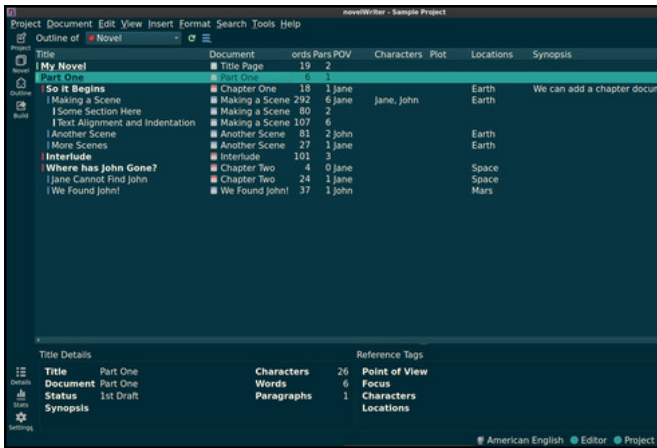

*It is well organized and provides a good overview of your story.*

Finally, there's something which makes NovelWriter quite interesting: on top of it supporting a form of markdown (which is explained in its excellent documentation), it also has a tag system (of which, admittedly, the documentation could use some improvement).

In the project tree in the first image of this article, the user can see that there are several different types of root folders. These indicate the tag used to reference their content. However, if a user wants to be able to reference a note from his story, the note needs to have a tag assigned to it. The tagging system is literally part of the format of NovelWriter.

An example from the example project: there's a character called "Jane" and, as you can see, there's a "@char" entry on her, multiple entries of the same type can be referenced by separating them with commas. Then, below the "characters" root folder, there's an entry on Jane. Somewhere in this document there's a "@tag: Jane". Tags can be right clicked and followed through the project. This is useful if you want to reference a note on a character while being busy with a scene or chapter.

There's also a menu which lets you include various symbols which are not easily typed. In that same menu, there's an option to convert single and double quotes. It's details like this which makes this program so nice to work with.

By default NovelWriter installs are configured with a pretty bright color scheme, however there is a good selection from bright as well as dark skins and color schemes for syntax highlighting readily built in.

There are some drawbacks of this program. While it is definitely a mature project, with an active maintainer, it misses some features which would make life easier, most notably the ability to compile epub and pdf documents, which would be nice. Also, at times, especially when working with the project tree, it feels a bit clunky.

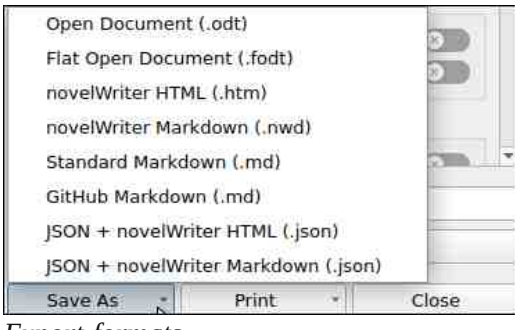

*Export formats*

The file format which NovelWriter uses to store its projects has both advantages and drawbacks. A NovelWriter project is basically a directory structure eventually containing dozens of individual files. However, each of those is in a human readable format. This allows the writer to combine NovelWriter with a revision control system, such as git. Another advantage is protection against corruption. A disadvantage is that there are potentially a lot of small files to be dealt with.

Overall this is an excellent program for (aspiring) authors. The program appears instantly on your screen and is very well behaved. It has good configuration options, especially when related to the project at hand. It has a tendency to grow on you, and once you're familiar with it, you can be very productive with it. All that being said, its user interface can seem clunky at places.

Qr yhoZ ulwhu=Khos Z ulwlqj \r xuQh{ wEhvwwhoohu

<span id="page-13-0"></span>Lwf dq eh ir xqg lq V| qdswlf dv (qr yhoz ulwhu)/ dqg lwv z hevlwh +z klf k lv t xlwh qlf h, lv [kwsv=22qr](https://novelwriter.io/) yhoz ulwhu1lr 2/ z khuh | r x f dq ohduq p r uh1

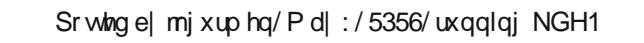

### $SFOQX$ { $RVP$  did} $Q$ h

# <span id="page-14-0"></span>Lanvidsh Wiw uldo=Fuhdwh D Fhowlf Narw

el P hhp dz

fkrrvh Sdwk A Sdwk Hiihfwr1 \rx%o jhwd  $z$  lggr z dnh wkl $v=$ 

Dv L% ornigi rg \rxWeh iru lgwhuhwulgi wklgjvwgrzlwk Lgnvfdsh/Lirxggrghiurp Lung Hfkr Ghwljgrg krz wrpdnhd Fhoulf Ngrwt Luividiud hdvl dag yhul ixa\$

Lq wklv wxwruldo/zh%ch jrlqj wr xvh wkh Sdwk Hijhf wf doong Ngr wl

L% irlgi wr xvh vrph uhfwdgiohy wkhiluwww.ph w lookwudwh z kdwukiv hiihfwgrhv1Li Lgudz wkuhh uhf volgi dhv dag ryhuods vikhp Ljhwrp hviklaj dinh wkl∨≕

Dgg d soluk hij hf we| folfnigj rg ukh soxy vijg dw er wirp dniwt\rx% oj hwdgrwkhuz lggrz =

dssolhq +wrs/ uj kw1

P dnh vxuh | r x kdyh wkhp doo vhdnfwhq/dqq fkrrvh Sdwk A Remlfwwr sdwk1 Vkrzlgi wkh vhwligi v/ Lglig with his live d 45 s{ wurnh/dgg gr iloo1 L dour z dqwwr fkrryh Vt x duh Fds Iq wkh wurnh vhwligi v1 Z h‰ j hwwr wkdw vrrg1 Dour p dnh w.uh | rx j urxs | rxu r enhf w/ehfdxvh wkh sowk hilffwrgol zrunv rg rgh remfwl Qrz

vp dodhu j ds r u d ody hu j ds 1 Wkh ghi dxowl v vhwdw 6 dag (La xalwri wurnh z lawk) lvfkhfnha 1 Wklv p hdqv wkdwli | r x vhw| r x u wwr nh I q sl { how| r x u jds zloo eh sl{hov/dgg li | rxu wurnh lv plootphytou/ | r xuj ds z loo eh dv z hootDer yh wkh j ds Iv d vhwligj fdang wich Vz lwfkhun Wikly Iv d wro iru p dnlqi vxuh | rxu wurnhv duh wuxo| lawhudanha/ vr li | rx duh orrnlai dwzklfk wurnhvir ryhurux qqhuvkh wurnhv vkh| furw/ dag z daw wi vzl wik wikhp / | r x f da gr wikdwt Fkdqih | rxu wrrow HglwSdwkve| Qrghvdqg | rx z loo vhh d kdqqdh z lwk d flufoh durxqq lwt Vigfh L%h dahdg grgh wkly wkh Ngrwhiihfw Wkdwa wkh yz lwfkhuil Folin r g I wr gi h / dgg I wz I oo z dv da.hdal fkrvhat Krzhyhu I rx fda ilga Iw thy huyh with dight vr with rwishu or r nv dinh lives rg e vhdufklqj/ exw wkh hiihfw duh dwwnq lq wrs1 Folfn Iwdjdlqdqg Iwzloo uhpryh wkh jdsv dosk dehwlfdorughul vr | rx vkrxog ilgg lwhdvld 1 hquluhoj 1 Dv vkrz q r q ukh qh{ wsoj h/ ukh iluwurq Dv vrrg dv | rx fdfn Ngrw/ wkh hilffwzloo eh wkh dni wlvz kdwlworr nv dnh z khq | r x iluwwhh lwl

Qrwith Iwarz orrnv olnh with duh Iawhudanha1

lurp wkh sowk hiihfw vhwwliqv zlqgrz | rx fdq

fkrrvh wkh jds ehwzh hq wkh olghv wr p dnh lwd

#### **Inkscape Tutorial: Create A Celtic Knot**

The middle image is after it's clicked once and the right image is after a second click.

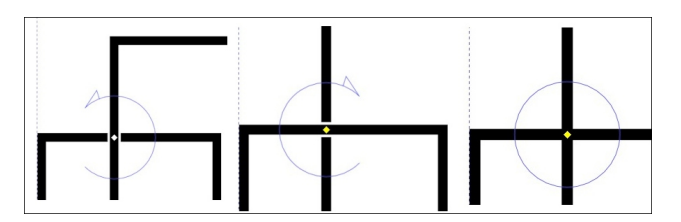

Want to change another intersection? Drag the switcher to the one you want. Be careful that you don't click outside your object, because sometimes when you click back, your switcher is gone. You can get it back if you click on your stroke while the path effects settings window is open.

Now that we have most of what we need, let's make an actual celtic knot. We'll use circles instead of rectangles this time, so draw a circle. Instead of duplicating it, use **Copy & Paste** to make another circle the same size (Iron Echo Design's tutorial mentioned that duplicating sometimes causes problems). Make sure you choose **Path > Object to path**.

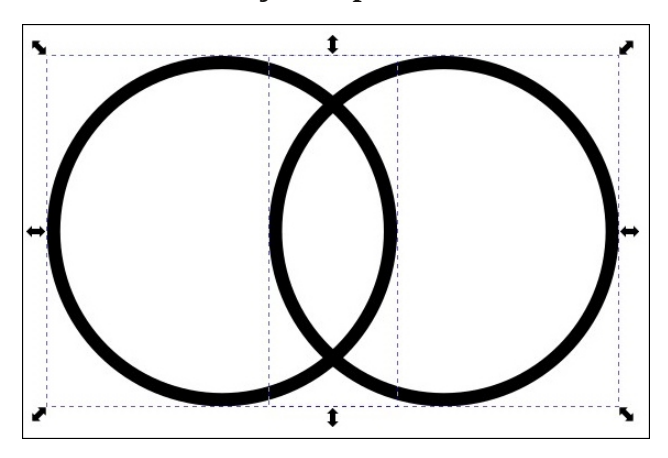

Select them both and use your **Align & Distribute** tool to align the bottoms of the circles, then choose **Path > Intersection**. It should look like this:

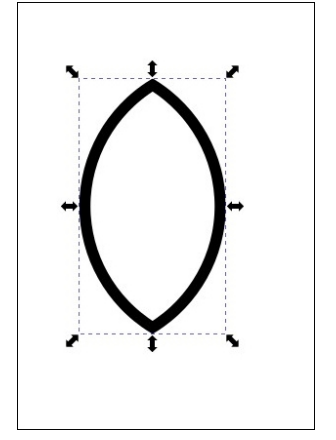

You can make this a bit longer if you wish. Click on the arrows again so you get your rotation arrows, then hold down (CTRL) and drag the object until it is rotated about 45 degrees. Holding the (CTRL) down will allow it to move about 15 degrees and then stop until you drag more. Now copy & paste to create another object just like the one you have. Reverse the direction of the new one (flip horizontally) and center them together. Also, create another circle (top, right).

Make sure they are all selected, then center them horizontally and vertically. Now group them, then choose **Path > Path Effects** and choose **Knot** (right).

You should check first to see that your gaps alternate (like I discussed above). Wow, that still doesn't look as good as I had hoped! Good thing

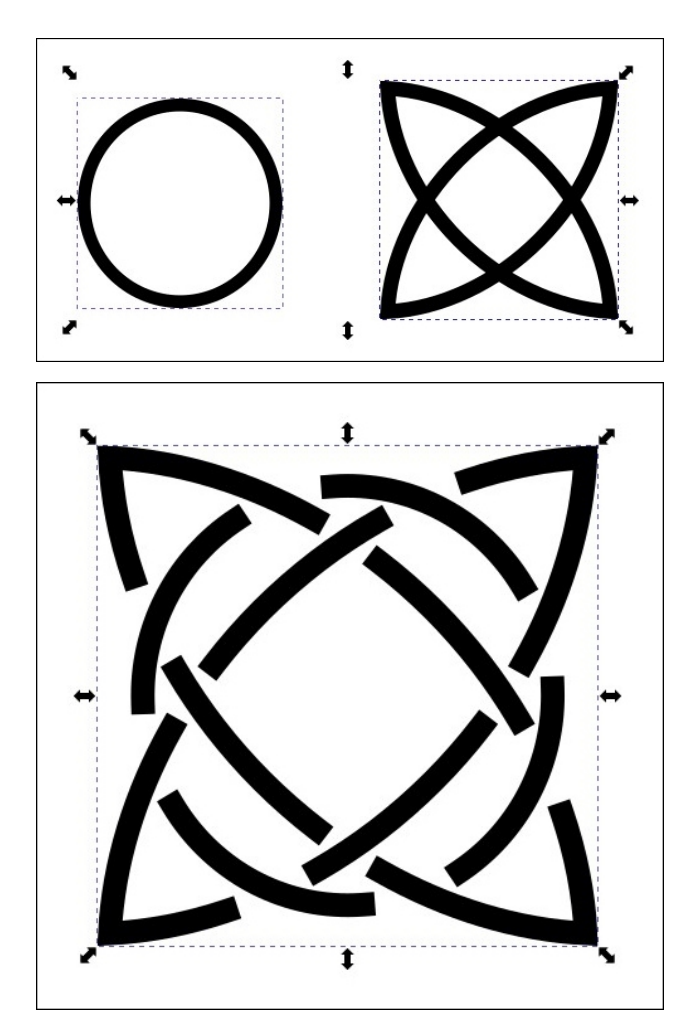

we set our stroke settings for square cap, and I'll show you what to do to fix this. First, click on **Path > Stroke to path**, then change your tool to **Edit path by nodes**. You'll now see four handles near each of the ends of the square paths. You can drag the nodes until the gap looks the way it should (next page, top left).

You can use another trick to help. Since you added **Stroke to path**, you can add a stroke to

wich rxwlgh ri | rxu dqh whp sruduld / dqg wikdw z loo khos | r x dqh x s | r x u j dsv dwdq ht x do glwodqf h1\rx fdq dozd|v uhp ryh lwodwhu li |rx zlvk1Lsxwd 6s{ wwrnh rq wklv wr khos ph hglw wich j dsv/exwwrn Iwrii diwhuz dugv +f hqwhu/wrs, 1

Z kloh L‰yh jrwhaq dolwoh vkdn| lqp| rog djh/L kdyh p dqdj hg wril{ wkh j dsv1 L nqrz | rxfdq gr Iwwr1Kdyhixq\$

# **Repo Review: Puddletag**

#### <span id="page-17-0"></span>**by David Pardue (kalwisti)**

If your digital music collection is similar to mine, the music files are haphazardly tagged with various degrees of completeness. Some files may lack informative names and cover art; others may have misspelled track titles or incorrect genres. To better organize your collection, specialized audio tag editors allow you to add and/or edit metadata. Metadata lets information about the audio file -- such as Title, Artist, Composer, Album, Genre, Year -- be stored in the audio file itself. (These core tags are popularly known as ID3 tags).

**Puddletag** is a simple yet powerful, Qt-based music tag editor that uses Python 3 and PyQt5 (for the GUI). Under the hood, the application uses Mutagen, a Python module which handles audio metadata. Puddletag is an alternative to EasyTag, the oldest and perhaps most commonly used tag editor.

Puddletag is a mature project with a fourteen-year track record. It was first released in July 2008. The original developer, known by the Internet moniker concentricpuddle, is now assisted by a group of developers which includes Sandro Tosi (a computer scientist from Italy) and Corubba (Germany). The program has been translated into French, German, Dutch, Spanish, Portuguese (Brazilian), Czech, Swedish and Russian. The version in the official PCLinuxOS repository is 1.2.0 (released in November 2016).

Puddletag is a Linux-native application that has a user interface similar to the popular Windows freeware program Mp3tag. Its most distinctive feature is a spreadsheet-like layout for tag editing. This design allows you to copy and paste one (or more) fields from one file across many, select all tags in a tag column, edit one and then have it cascade through the selection. The layout also makes it easier to spot problems or untagged elements.

The usual tag editor features, such as extracting tag information from filenames, renaming files based on their tags by using patterns and basic tag editing, are supported.

Then there are Functions, which can do things like replace text and/or trim it, do case conversions, etc. Actions help automate repetitive tasks. Integrated web searching via MusicBrainz, Discogs.com, FreeDB and Amazon is also possible.

Supported formats include the following: ID3v1, ID3v2 (.mp3), MP4 (.mp4, .m4a), VorbisComments (.ogg, .flac), Musepack (.mpc), Monkey's Audio (.ape) and WavPack (.wv).

This screenshot shows Puddletag's basic layout, with the contents of my /Music/Art Blakey folder open, as well as the Tag Panel (in the upper-left quadrant) for the highlighted track:

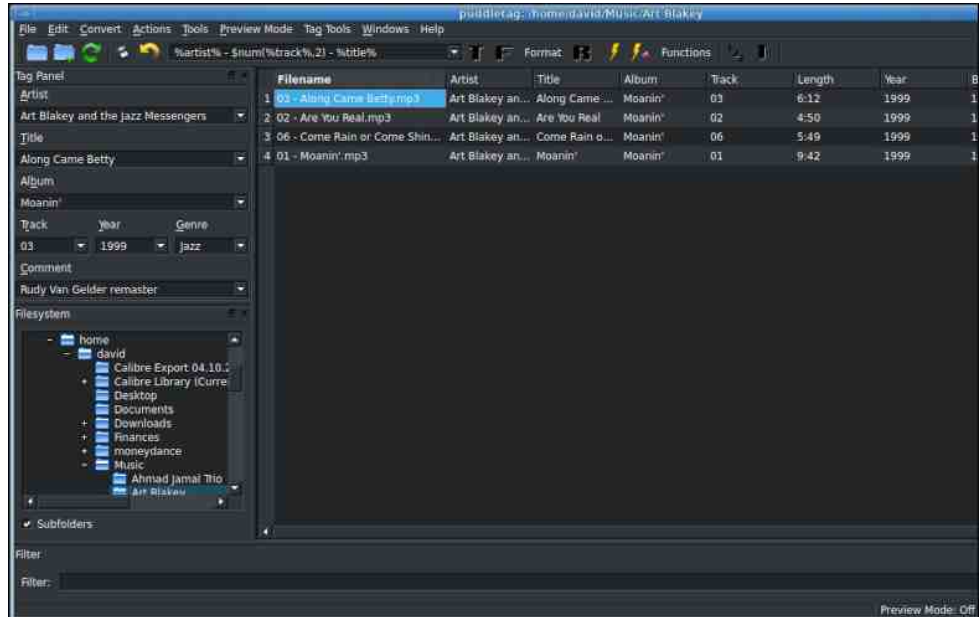

Li | r x i lqg wkh Wdj Sdqhoglvwudf wlqj / | r x f dq glvp l w lwe| f olf nlqj r q lw For vh exword ru e irlqi wr wkh Zlqgrzv phax dqg xqf khf nlqj 2ghvhohf wiqj wkh Wolj Sdqhor swir q1

Sxggohwdj f dq xvh d %p dqxdo%p hwkr g ir udgglqj LG6 wdj v wr | r xup xvlf ildhy/r u d % hp l0dxwr p dwhg%id vklr g1Wkdwidh{leldw| lv z hofr p h ehf dxvh | r x z looqr wdoz d| v vxf f hhg lq uhwulhylqj p hwdgdwd ir u| r xudoexp v iur p Sxggohwdj \*v lqwhj udwhg Wdj Vr xuf hv1

Uhwulhylqj P hwdgdwd iur p Lqwhj udwhg Wdj Vr xuf hv

Sxggohwdj wuhdp olqhv p hwdgdwd vhduf khv e| vhuylqj dv d j dwhz d| wr vhyhudo r qolqh p xvlf qdwdedvhv1 Wklv z loo vdyh | r x wlp h e| sr sxodwlqi hp sw| wdj v dqq uhwulhylqj fr yhu duwir u| r xup xvlf fr oohf wlr q1\ r x f kr r vh | r xughvluhg gdwdedvh yld wkh Wdj Vr xuf hv z lqgr z 1Lq yhuvlr q 41513/ wkhvh Wdj Vrxufhv duh Iqf oxghg= P xvlfEudlq}/ Glvfrjvfrp/ I uhhGE dqg Dp d}r q1 +Wkh sur judp \*v f xuuhqwuhdndvh 00 yhu1 51513 00 lqf oxghv wkh dir uhp hqwlr qhg gdwdedvhv soxvDooP xvlf 1fr p, 1 Edvhg r q p | whw.vligi r i wikh dss/ P xvlf Eudlq} z dv wkh p r vwghshqqdedn2uholdedn Volj Vr xuf h1

Lz loo w.p p dul h wkh vi xuf hv/ vlqf h qr wdoo uhdghuv p d| eh idp lolduz lwk wkhp 1

I uhhGE=Wkh judqqqdqq| ri rqdqh p xvlf qdwdedvhv/ lwsod| hg d nh| urdn lq wkh klwor u| r i p xvlf glj lwl}dwlr q1 Lw gdp h z dv v| qr q | p r xv z lwk wkh delolw| wr uls dq dxglr FG1I uhhGE z dv d fr p p xqlw| 0j hqhudwhg gdwdedvh r i wulf wo $|FG p x$ vlf p hwdgdwd1 Lwz dv hwodedlykhg dv d iuhh dowhugdwlyh wr wkh sur sulhwold FGGE <sup>N</sup>Frp sdf wGlvf Gdwdedvh<sup>\*</sup> r z qhg el J udf hqr wh/ Lqf 1

I uhhGE z dv vkxwgr z q lq P duf k 53531 Kr z hyhu/ wkh gdwdedvh z dv h{ wudf whg dqg ir xqq d qhz kr p h2kr wwdwj qxqe1j qxqe1r uj 1 Wkh gdwdedvh f xuuhqwood fr qwoodlqv 71: p loodr q hqwulhv1

Xgiruw.gdwho| I uhhGE vhdufk folsdelolw| grhv grw z r un lg r xu r oghu SFOlqx{RVyhuvlrq ehf dxvh lwv hwlqj fdqqrweh frqiljxuhqyld wkh xvhu suhihuhqf hv1 Lwf dq r qo| eh f kdqj hg e| dowhulqj wkh vr xuf h fr gh1Vr wklv ydoxh  $\pm$ ur p 5349, lv t xhu lqj wkh ghixqf wI uhhGE dgguhw/ udwkhuwkdq wkh f xuuhqwr qh1

P xvlfEudlq}=P xvlfEudlq} kdv dop r vwdoowkh I uhhGE gdwdedvh lp sr uwhg/ soxy lwkdy dgghg p r uh hqwulhy r i lwy r z q1Wkh uhyxowlaji gdwd yhwly wlslf dool r i klj khut xddw| wkdq I uhhGE1P xvlfEudlq} fr yhuv doonlqgv r i uhfr uglqj v 2 uhdhdvhv z lwk xqlt xh LGv>wkhuhir uh/ | r x z loo i lqq vhsdudwh hqwulhv ir u ylg| oOSv dv z hoodv fr xqw| 0vshf lilf uhohdvhv +h1j 1/ XV/ Mdsdq/ J hup dq| / hwf 1,1P xvlfEudlq} p hwdgdwd riwhq lqf oxghv doexp fryhu duwt

+Dv dq dvlgh/ P xvlfEudlq} kdv lwv r z q i loh wdj j huvr iwz duh 00f doohg Slf dug 00wkdwf dq df f hvv wkh P xvlfEudlq} gdwdedvh wr or f dwh p hwdgdwd wr hp ehg lqwr | r xu p xvlf ildnv1 Slf dug lv dydlodedn lg wkh riilfldo SFOlgx{RV  $u$ hsr vlwr u $\cdot$ 1

Glvfrj $v=$ Glvfrj $v \mid v \mid$ d gdwdedvh z lwk lqir up dwir q der xwdxglr uhfr uglqj $v \ddot{y}$ lqf oxglqj fr p p huf ldo uhohdvhv/ sur p r wlr qdo uhohdvhv dqg er r wohj v1 Dowkr xj k lwr ulj lqdoj r doz dv wr eh wkh p r wwf r p suhkhqvlyh gdwdedvh r i hohf wur qlf p xvlf / Glvfr j v qr z lqf oxghv uhohdvhv lq dooj hquhv1Glvfr j v dovr kdv d P dunhwsodf h ihdwxuh wr idf lolwdwh vdohv ehwz hhq p xvlf vhoohuv dqg ex| huv1 +Lwlv vlp lodu wr hEd| lq wkdwGlvfr j v gr hv qr wvhoo dq| wklqj gluhf wo| > lqwhuhvwhg sxuf kdvhuv ex| iur p lqglylgxdo vhoohuv yld wkh sodwir up , 1

Dp d}r q = Df f hwl qj Dp d}r q p hwdgdwd l v qr w d uhdd wlf r swlr q/ lq p | r slqlr q1\ r x p xwf uhdwh dq Dp d}r q Dwr f ldwhw dffr xqwz lwk uhj lwwdwlr q ir uwkh Sur gxf wDgyhuwldgi DSL1Lg dgglwlr g/ | r xuDwr f ldwhv LG p xww.kdyh shulr glf vddhv wr nhhs wkh nh| df wlyh1 Rwkhuz lvh/Dp d}r q z loof or vh wkh df fr xaw

Lw lv d idluo| vwudlj kwir uz dug sur f hgxuh wr uhwulhyh p hwdgdwd yld P xvlfEudlq}1I luw/ r shq wkh Wdj Vr xuf hv z lqgr z 1 J r wr wkh Z lqgr z v p hqx/ dqg vhohf w2wlf n wkhWdj Vr xuf hv r swlr q1Vhfr qg/ f kr r vhP xvlfEudlq} dv wkh Vr xuf h gdwdedvh wr vhduf k1Wklug/ vhohf w2klj kolj kwd ur z r i | r xu

p xvlf ildn1llqdod/fdfn rq wkh Vhdufk exwrq1Lq wkh h{dp soh ehorz/Ldp vhduf klaj i rup hvolgdvol ra vlaj hu Fhvduld Hyrud'v doexp / Fder Yhugh=

Qrz/vhdnfwwkh fruuhfwdoexpphologologiurp | rxuuhwulhydodwot

Qh{ w/ vhdnf w2wlf n wkh Uhwulhyh Fryhurswirg dag wkha folfn wkh RN exwerg1

Dgglqj FryhuDuwP dqxdao

Li | rxu Volj Vrxufh odfn v fryhu duwiru vrph uhdvrg/lwl v vlpsoh wrdgg lw p dqxdad 1

Wdij Vrxuf hv duh dæxp Cedvha udvikhu vikda wat nCedvha 1 Krz hyhu | rx fda fkrrvh Igglylgxdo wudfnv iurp dg dæxp, 1 Folfn rg wich Zulwh exword1 +Sxggdhwai z loo grwz ulyla dg| p hwdgdwd uhwulhyhg iurp wkh Wdi Vrxufh xgwlo Irx Igwuxfwlwwr, 1 Sxggdhwdi fdg uhwlhyh fryhu duw lilwlv suhvhgwlg with phyddodd 1 Folfn ra wkh z uhafk lfra wr wkh u jkwri wkh Vrxufh er{ +wrs/ di kw1

I luw for dzhe vholufk i ruwkh doexp dunz run dag volyh wich lp dih-w, wr | rxu SF1 Willy duulf on wajjhw vrphjrrg vlukav wrh{soruh1

Qrz/vhdnfw2kljkdjkwdurz ri | rxup xvlfildn1W/shFwno Hwrdffhwwkh H{ whaqshq Voliv qldorj 1D srs0xs zlqqrz zloodsshdu1Lq wkh ulj kwsdqh ri wkdwz Iggrz/fdfnrgwkhiuhhg %% soxy vlig +gh{wsdjh/wrsdniw1

Folfn rawkh Volyh Ifra Majorss alvnhwh ig wich pollar wroedu'ru wish Fwo V/w ilgdd } h wkl v f kdgj h1

D Qrwhrg Sxggdhwdi \*vl odwsdn

With prww.uhfhawyhuvirg ri Sxagdhwai / 51513 +uhdhdvhg Ig Mid 5355./ Iv dydlodech rq I odwixxe1 Dowkrxjk Lzdv dech wr vxffhwixod I qwodoo wikh lootsch rap SFOlgx{RV v| whp/Lz dv glvdssrlgwhg widwgrah riwkh r golgh p xvlf golvdeolvhv2Vdi Vrxufhv z r unhg1Z khg L wilhg wr vholufk/ wkh dss z r xog vkurz hur up hwdj hv1 Lz dv xgdedn wr wur xednykr r wyklv j dwfk1 Vigf h p hyddodd y holuf klai ly da i p sruwdaw i holw. Lynn b h / Lyglaw daina w kh I advech dag z hawedfn w xvlaj yhu141513 iurp rxu riilfldo uhsrvlwrul 1 +Dqr wkhuidfwrulg p | qhflvlrg wr ghdnwh wkh I odwsdn z dv lw kxj h vl}h > diwhu Igwdoedwr g/lwrff xslhg ghdug 8JIE riglyn ysdfh. 1

Dgglwr gdoUhvr xuf hv

Fxuuhqwghyhorsp hqwdfwylw rq Sxqqohwai koly vkliwho ryhu wr JlwKxe1 Qhyhuukhdhw/ wkhuh duh vhyhudo plalawwww dow +z lwk vfuhhqvkrw, dydladedh r a lw suhvir xv z hevivial

Li | rx suhihu yighr w.w.vuldov/wkhprwwkhosixorgh Lirxgg z dv fuhdwhge| xvhu Surih wruNdrv971 Dowkrxjk wich yhuvirg kh xvh v Ivroghu ÿ Iwl v olnhol yhul 41314 ru 41315 ÿ vkh i hdwxuhy vkdwkh ghp r gwyddwy kdyh grwf kdgi hg vlgf h 5345 053461

Vxp p du

Li | r x duh ar n l qj i r u dq dolhuqdwy h wr Hdvl Wdj wkdwl y T wedyhq/Sxqqdnwdj Iv da dwaf wyh r sw'r a1 Sxgadwai \*v glwylaf wyh vsuhdaykhhwwydn J XLIv d elw x qi do Iddu li | r x duh dif x wrp hq w Hdv| Wdj \* I q whuidf h 1 K r z hyhu/ I w z runv z hoorxwriwkh er{dag li|rx rad ahha wr grwkh edvlfv ÿ w.fk dv wajilgi dag daglaj fryhu duwwr | rxup xvlfildny ÿ | rxzloo vrrgih ho dw krph zlwk wkh surjudp 1 Li | rx duh zlooloj wr ghoyh ghhshu lqwr lw grfxp hquatulur q/ Sxggdhuali v srz huixo exonOhgluligi folsolelduluhv ehfrp h pruh dssoluhown L volz d frpphorwing d Uhorglwxvhu wkdw Sxgordhwaizdv dedn wr hdvld kdagdn 83/333 093/333 wdf nv Ig exan waljilgi r shudwir gy1

Qdyljdwh wr | rxu grz gordghg lp djhildn/ vhohfwlwdgg folfn rg wkh Rshg exword 1 P dnh d vhdnfwlr q iurp with W/sh gurs Ogrz q p hax ÿ | rx sureded z dawn fkr r vh Fr yhu + u aw y dag f d fn wkh RN exweq 1

<span id="page-21-0"></span>Srwhnge| Wkh Fudqn|] rpelh/Pd| 4/5356/uxqqlqj NGH1

### <span id="page-22-0"></span> $LF\ P \Ldash$  I ly h Wk Iqj v Vf dp p huv K r s h \ r x % r r j ch %

el SdxoDuqr wh +sduqr wh,

\ r xu hp dlodgguhvv p d| df wxdoo| eh kxuwlqj | r xu f kdqf hv ir u odqqlqi wkdw q hz me/ dffr uglqj wr dq [duwlf](https://lifehacker.com/your-old-email-address-is-hurting-your-job-prospects-1850348243) oh r q Olihk df nhu1Eholhyh lw ru qrw +ru dnh lw ru qrw/ j p dloffr p hp dlo dgguhvvhv duh j hqhudoo| ylhz hg dv (qhxwudo1) Dgguhwhv iurp droffrp ru | dkrrffrp p d| holf lw fr qf huqv der xw | r xu dj h1 Dqg hp dlo dgguhwhv olnh (odg| vp dqC vr p hhp dloffr p) ru (vdwdqvriivsulqj C dqr wkhuhp dlofr p ) ru (gduwkydghuidqC vlwk1qhw) p d| eh wr ushgr lqj | r xume f kdqf hv ehir uh | r x hyhuj hwr xwr i sr uw vr wr vshdn1

With X1V1/ Hxur sh dqq Xnudlqh duh uhsr uwhqq wduj hwv lq wklv p doz duh wkuhdwlqyr oylqj Flvfr urxwhuv/ dffrualqi wr da [duwlf](https://www.techrepublic.com/article/apt28-cisco-routers-security-vulnerability/)dh ra Whit kUhsxed if 1 Vwdwhijvsr qvr uhg Uxvvldg wkuhdw df wr uDSW5; wduj hwv f huwdlq Flvfr ur xwhuv z lwk dq r og yxoghudeld will 1 L%o z dlwsdwlhqwo| wr vhh d vkrz ri kdqqv ri hyhu r qh z kr kdv hyhu2qhyhu

dssolhg sdwikh wr wkhlu ur xwhu1 <sup>1</sup> klus 0f klus` ^f klus0f klus` ^f klus0f klus` vlqj wkh f ulf nhwv1 \ hdk / p h qhlwkhu1 Ur xwhuv +dqg r wkhu kdugz duh, f dq eh (er unhg) r u (euf nhg) wr hdvlo| z kloh dsso| lqj sdwfkhv/ dqg fr ww wr r p xf k wr uhsodf h +li wkh| gr hqg xs er unhg2eulf nhg, 1Wkxv/ wkh ydvwp dmulwl r i xvhuv qhyhu qr dsso sdwikh wr kdugz duh/ ghvslwh wkh suhvhqf h ri d yddig dqg yhulilhg wkuhdwyhf wru1 I r uwxqdwho| +xqir uwxqdwho| B, wkhvh sduwlf xodu Flvfr ur xwhuv +wkh| qhyhu vd| lq wkh duwlf oh h{ df wo| z klf k ur xwhuv duh diihf whg, dsshduwr eh (fr p p huf ldo) ur xwhuv1Exwwkhq dj dlq/ | r x f dq qhyhu nqrz ir u vxuh z klfk fr qvxp hu0dhyho Flvfr ur xwhuv xvh d fr p p dqq r uVQP S sur wr fr o +wkh dwdf n yhf wr u, wkdwkdv ehhq +r u p d| kdyh ehhq, (lqkhulwhg) iur p wkh fr p p huf ldo vlgh r i wkhluexvlqhw1

Uhvhduf khuv kdyh ir xqq wkdw J r r j dn% 5I D dss xsgdwh odfnv hqg0wr 0hqg hqfulswlr q/ dffr uglqj wr dq [duwlf](https://www.techrepublic.com/article/security-vulnerability-google-2fa/) oh iurp WhfkUhsxedf1 Gdwd v| qf hg ehwz hhq ghylf hv z lwk wkh qhz J r r j oh Dxwkhqwlf dwru dss xsgdwh fr xog eh ylhz hg e wklug sduwlhv1 J r r j oh vd| v wkh dss z r unv dv sodqqhq/ exwdqqhq wkdwwkh| sodq wr riihuH5HH dv dq r swlr q lq wkh ixwxuh1\ hdk1Lw%oosur edeo| eh

olnh wkdwOlqx{ yhuvlrq ri Slfdvd wkdwJrrjoh qhyhu uhohdvhg/ r u wkh Olqx{ yhuvlr q r i J r r j oh Gulyh wkdwwkh| qhyhu uhdndwhq1 Lq r wkhu z r ugv/ gr q%wkr og | r xueuhdwk1

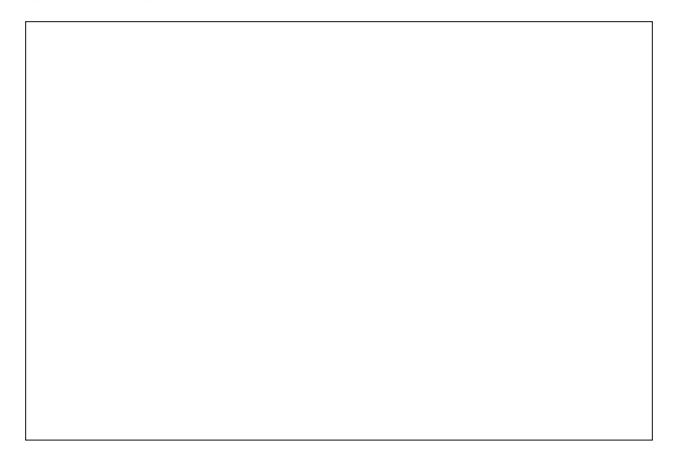

Dffruglqj wr dq [duwlf](https://lifehacker.com/five-things-scammers-are-hoping-you-google-1850405964) oh rq Olihkdfnhu/ wkhuh duh dwohdvwI LYH wklqj v vf dp p huv duh kr slqj | r x J r r j oh r u r wkhuz lvh vhduf k ir u1Vhduf klqj ir u r q h r i wkh skud vhv olvwhg lq wkh duwlf oh f dq gudz | r x lqwr dwuds1

 $\frac{1}{x}$  r x% h vhhq wkhlu dgyhuwlyhp hqwv / z hoo / HYHU\ Z KHUH1 Dqg/ L lqf oxgh wklv khuh vlp so| ehf dxvh r i wkh ydvwqxp ehu r i P OXv +P dwxuh Olqx{ Xvhuv, lq wkhSFOlqx{ RVidp lo| 1  $\forall$ r x p d| nqr z wkhp dv wkh (Z h Ex| Xi d Kr xvhv) shr soh1Kr p hYhwr uv r i Dp hulf d/ wkh vhoi0sur f odlp hg ( oduj hvw kr p hex| hu lq wkh X1V1/) wudlqv lwv qhduo| 4/483 iudqf klvhhv wr }hur lq r q kr p hr z qhuv% ghvshudwlr q/ dffruglqj wr dq h{sr[vË](https://www.propublica.org/article/ugly-truth-behind-we-buy-ugly-houses)rq wkh Sur Sxedifd z hevlwh1 Wkh| whqq wr }hur lq rq roghu

#### $IF \ F = I$  lyh Wklqiv Vf dp p hw Krsh \rx % rrj dn%

krphrząhu lą wkh wzlolikw | holu ri olih 1 Norzologih Iv srzhu' dog wkly duwifoh vkrxog khos (dup | rxuuhoi) wrihaa rii wkhlu suhadwru| exvighw sudf wf hv1

With uhvxow duhlq\$ Jrrj dr z klfk XVHG wr xvh wikh rog prwwr (gr qr hylo/) vhhpv wr kdyh fkdgihg wkhluprwa wa (xvh lwruorvh lw) Difrualgi wordg duwfon rg Olih kdfnhu/ Jrrigh kdv xsgdwhg wkhlu (lgdfwlylw) srolf|) iru door Jrrich difrxqwd Lidg difrxqwkdv grwehhg xvha ru orijha lawr iru dw ohdww wzr | hdw/ Jrrjoh pd| ghohwh wkh difrxgw dgg lw gdwd1 Wkdwlgfoxghv Jrrjoh Zrunvsdfh + Jpdlo/Grfv/ Gulvh/ Phhw/ Foldinggolu, dag Jrrjoh Skrwrv frowhowd Jrrjoh % uhd vrigloj iru wich on flying ly vhfxulwl0edvhg1Dffruglqj wrwkhfrpsdql/dq dffrxgwwkdwkdyg%wehhadffhwhalqpruhwkdg wzr | hdw Ivolnhol frpsurp Ivhol/ ehfolxvh wkrvh dffrxgw riving xvh dodnhg sdwz rugy/odfn 51 D/ ru kdyh drw vhf xulw vhwligi v1 Z kldn widwlghd pd kdyh vrph phulw+Jrrjoh vd v dedggrahg dffr x aw duh wha who hy dn w dn hd w kd vh 51 D vhwxs./lww.koo.vh/hp v h{ whp h1 Z hof r p h w wkh Zruog dffruglgjwrJrrjdn\$Lwwrxggywrphdv li wkh| duh wullgi wr p dnh h{fxvhv iru wkhlu kruuled hwadfn uhfrug z khq lwfrp hv wr vhfxulw) 1

Molsdq zloo wul wr ehdp vrodu srzhu iurp vsdfhel 5358/dffruglqj wrdq duwlfdniurp Haj daj hvi Wikh fr x qwol p dah d euhdnukur xj k Iq vsdf hædvha vræluhahuj | edf n Ia 53481

Phylaru Odnh fklsv1 Lgylao sodgy wa uhdnown wich Phylaru Odnh surfhwruy Iw iluw wr xyh d ednagha fkisdhwedyha ghvij q vkdwdhyhudi hverwk Layhodga WVP F white I g r gh solindi h el wich had ri wkh | holu1 Wkh fklsv z loo odgg lg odswrsviluw/ irfxvlai ra srzhu hiilflhaf| dag shuirup dafh lg or f do DL z r unor day/exwalii huhawy hud r av ri with ghvlig z loodour frph wrghvnwrs SFv1

Lp dj h=QDVD duwwf r qf hsvt

QDVD Iv vhhniqi iqqxwul sursrvdov iru d qh{ vũ hqhudwr q OVV +Oxqdu VVuudlq Yhklf oh, wkdwzloo doorz dwurad xw w ir iduwkhu daa fr gaxf wp r uh vf lhaf h vkda hyhu ehir uh dv vkhl h{soruh wkh vrxwk srodu uhjIrq ri wkh Prrq gxulgi Duwhplvplwlrgy dffruglgi wrdg duwfoh rg Vf IVt kGdd 1

J rrj oh kdvehj xq uroolgj rxwd j hqhudwlyh DL ixqfwlrq wr lwy wodqqduq Jrrjoh vhdufk surjudo ir u vhdnfwha xvhuvlqwkh Xalwha Vwawhw dffrualai wr da duwlfoh ra Lawhuhwulai Hajlghhulgj/dgg zighol uhsruwhg rg ig p xowisch p hgld r xwhw1

Iru Frpsxwh 5356/ Lawho dagrxafha ahz ghwdlov der xwlw ghz DLOirf xvhg YSX vidfrg wkdwzlooghexwlgwkhfrpsdgl\*vghzPhwhru Odnh fklsv/dffruglqj wrdq duwifdh rq Whp% Kologz oluh 1 Wkh frp solg| olovr rxvolighg Iwhiiruw w hadedn with DL hfrvl whap iru lw xsfrplai

Difruglaj w vilhawtww jurp wkh Xalyhuvlyk ri Z dwklai wra/ wkhuh duh fhuwdla fror uv wkdwuhsho prvt xlwrhvdgg rwkhuv wkdwdwudfwwkhp/vdlv dg dulft oh iurp Wrp % Jxlgh 1 Wkhlu wxgl/ sxedvkhanlan Qdwauh Frpp xalfdwraw uhyhddig wkdwwkh prvtxlwr% vhqvh ri vphoo +roidfwlrg,/ lgi oxhqf hv kr z lwuhvsr qgv wr ylvxdof xhv 2 r or uv 1 Krzhyhu/wkly froru suhihuhqfh rqo) rffxuvlq wich subwhaf h rifduerg alr {lah + FR5, / z klfk z h h{ kddn z khq z h euhdwkh1Dqq z kldn p r vt xlwrhv thysrag w rxu ethdwk/ vzhdw/ dag eral vlap shudwauh holplochlogi wich froruv wikdw dwudfwykihp Iq with illuwsodfh frxog khos nhhs wkhp dwed 1 Vr / li | r x z dqwwr edgl vk wkhvh

shvn| shvw/| rxfrxog w| rqh ri wkhvh froruv wr uhshop r vt xlwr hv lq | r xukr p h r u | dug1

Dgglqj wr wkh vhf xulw| qlj kwp duh wkh| kdyh dahdg kdyh xqdndwkhg d uhf hqw p r yh e J r r j oh wr sr sxodwh wkh Lqwhuqhwz lwk hlj kw qhz wr s0ohyho gr p dlqv lv sur p swlqj fr qf huqv wkdwwz r r i wkh dgglwlr qv ÿ 1}ls dqg 1p r y ÿ fr xog eh d er r q wr r q d q h vf d p huv z kr wulf n shr soh lqwr f olf nlqj r q p dolf lr xv olqnv/ df fr uglqj wr dq duwt dn r q Duv Whf kqlf d1

Z khq | r xu lqwhuqhw lvq\*w shuir up lqj xs wr vwdqgdug/ | r xui luvwwkr xj kwsur edeo| z r q\*weh wr eodp h | r xu lqwhuqhwsur ylghu1Diwhu doo/ wkhuh duh p dq| uhdvr qv z k| | r xu lqwhuqhwfr xog eh p rylqj vorz ol/ dffruglqj wr dq [duwlf](https://www.cnet.com/home/internet/slow-wi-fi-your-internet-provider-may-be-throttling-your-speed-heres-how-to-tell/) oh rq FQhw1 Exw/ wkhq dj dlq/ | r xu lqwhuqhwvhuylf h sur ylghu p d| ehwkur wolqi | r xulqwhuqhwshhqv1

Gdwd wwr udjh r q kdug gulyhv p d| vr r q ehfr p h d wklqj ri wkh sdww/ dffruglqj wr dq h{ shuw Vkdz q Ur vhp dulq/ z kr dovr r z qv d fr p sdq| vhoolqj vr olg0vwr udj h vr oxwlr qv/ vd| v dq [duwlf](https://interestingengineering.com/culture/hard-drive-storage-computing-history) oh r q Lqwhuhvwlqj Hqj lqhhulqj 1Df fr uglqj wr Ur vhp dulq/ z h fr xog vhh wkh odvwkdug gulyh ehlqj vr og lq navwder xwilyh | hduv iur p qr z / [SF](https://www.pcgamer.com/hard-drives-predicted-to-be-history-after-2028/) J do [huuhsr](https://www.pcgamer.com/hard-drives-predicted-to-be-history-after-2028/) uuha 1

Doz d| v euhdnil gj wikh p rog r g z kdw % ghhp hg lp sr vvleoh/ vf lhqwlvwv kdyh glvfr yhuhg d z d| wr f uhdwh hohf wulf lw| r xwr i wklq dlu/ df fr uglqj wr dq [duwlf](https://www.giantfreakinrobot.com/sci/scientists-electricity-humid-air.html) oh iurp J ldqwl uhdnlq Urerw1Z kloh p dq| uhj lr qv duh suhsdulqj wkhp vhoyhv ir u wkh duulydo ri wkh xqsohdvdqwqhw ri kxp lglwl wkdw z loo uxq udp sdqwr yhu wkh vxp p hu/ lw% lq wkdw qdwy/z dwhu| dlu wkdw wkh hohfwulfly/ f dq eh sxoohg iurp 1 Exw/ gr q‰eh wr t xlfn wr olyhudoo|  $(f x w w w h z l u)$  wkdweulqj v hohf wulf lw lqwr | r xu kr p h1

Diwhud wkuhh0 hdukldwxv/ vf lhawlww la wkh  $X1$ kdyh maw wxuqhq rq qhwhfwr uv fdsdeoh ri p hdvxulqj j udylwdwlr qdoz dyhv wlq| ulssohv lq vsdf h lwhoi wkdwwudyhowkur xj k wkh xqlyhuvh/ df fr uglqj wr dq [duwlf](https://www.inverse.com/science/ligo-upgrade-gravitational-waves) oh rq Lqyhuvh 1 Xqolnh olj kw z dyhv/ j udylwdwlr qdo z dyhv duh qhduo| xqlp shghg e| wkh j dod{lhv/ vwduv/ j dv/ dqg gxvw

wkdw iloo wkh xqlyhuvh1 Wklv p hdqv wkdw e| p hdvxulqj j udylwdwlr qdo z dyhv/ dvwur sk| vlf lvwv f dq shhn gluhf wo| lqwr wkh khduwr i vr p h r i wkhvh p r vwvshf wdf xoduskhqr p hqdlq wkhxqlyhuvh1

Wkh ohj hqgdu| Mdsdqhvh dvwur qr p hu Nr lf kl Lwdj dnl p dgh d gd}}d qj glvfr yhu| uhf hqwo|/ f dswaul qi r evhuydwir qv r i d ylvledh vxshuqryd vr f or vh wr Hduwk wkdwdvwur qr p huv kdyh ehhq deoh wr vsr wlwz lwk dp dwhxu whohvfr sh vhwxsv/ df fruglqj wr dq [duwlf](https://bgr.com/science/astronomers-spotted-a-supernova-thats-so-close-its-visible-through-amateur-telescopes/) oh rq EJ U1Wkh vxshuqryd z dv ir xqg lq wkh j dod{| P 434 dqg kdv ehhq ghvlj qdwhg VQ 5356l{i1 Wklv sduwlf xodu vxshuqr yd lv vr lqwulj xlqj ehf dxvh lwlv vr f or vh wr Hduwk/ door z lqj dq dvvr uwp hqwr i dvwur qr p huv dag vn| z dwfkhuv wr j hwd sr wledn ylhz ri lw z lwkr xwqhhqlqj h{ shqvlyh ht xlsp hqwwr sxoolw r ii1

P lf ur vr iw kdv xqfr yhuhg vwhdowk| dqg wduj hwhg p dolf lr xv df wlylw) ir f xvhg r q sr w0 frp surp lyh fuhghqwldo dffhw dqg qhwz run v| vwhp glvfr yhu| dlp hg dw f ulwlf do lqiudwuxfwxuh rujdql}dwlrqv lq wkh Xqlwhg Vwdwhv/ df fr uglqj wr d P lf ur vr iwvhf xulw| eor j sr w1Wkh dwaf n lv f duulhg r xwel Yr ow W skr r q/ d wawh0vsr qvr uhg df wr u edvhg Iq Fklqd wkdw where the slight dood in f xvhv r q hvslr qdjh dqg lqirup dwir q j dwkhulqj 1 P lf ur vr iw dwhwhy z lwk p r ghudwh fr qi lghqf h wkdwwklv Yr owW| skr r q f dp sdlj q lv sxuvxlqj ghyhor sp hqwr i f dsdelolwlhv wkdwfr xog glvuxsw f ulwlf do fr p p xqlf dwlr qv lqiudvwuxf wxuh ehwz hhq wkh Xqlwhg Vwdwhv dqg Dvld uhj lr q gxulqj ixwxuhf ulvhv1

## <span id="page-25-0"></span>Jrrg Zrugv/Jrrg Ghhgv/Jrrg Qhzv

frp slohael Phhp dz

Gri Z dony 499 P lohy Df ur w Vhd Lf h

P dag dag khu f kloguha z hawyl vlulaj dar ukhu wzqodwyPdufk1Zklohwkh|zhuhjrqh/wzrri P dagl % gr i v dag khux gf dr% gr i z hawp I wlai 1 With xafoli% ari uhixoduo) irhv z daghulai dag dozdlvírphvedfn1 Rqhri Pdqgl% grjv/ qdp hg Vidudij kw uhwauqhg di vhu vikuhh z hhnv/ exw wich whifrag ari/ adopha Qdaxt/ alga wifrph edfn zlwk Wadudjkwt Qdqxt Iv dq Dxwudddg Vkhskhua/ dag wikh Dp hulfda Nhaaho Foxe +DNF, ghvf ulehv vkh Dxvwdddg Vkhskhug euhhg dv vp duw z r un0r ulhqvlag/ dgg h{ xehudgw dgglgj wikh duh (dhda/wrxjk) udafklaj arjv1

With idp Id nhswhduf klaj xawlop dagl % idwihu

wrog khu kh kholug wikolwur p hr gh kolg yhng Qolgxt lg d wrzg 499 pldw dzd 1 Fkhfnig khu I dfherrn sdjh/dgg vdz slfw.uhvridgrjwkdw vr p hr gh kdg sr wlag 1 Vkh undd } hg I wz dv Qdqxt / dag wikh z hawdag i r wklp 1

Wkdanixaa) didplo kda vhha klp daa fduha iru klp xqwlo Pdqql% idpld frxoq ir ihwklp1 Wikh | wrong P dag | wikdw Q dayt kdg d vz rootna ohj iurp dssduhquot ehlqi elwilaq qxulqi klv wudyhov/ exw.hvsrgghg z hoow p hglflgh1 (Ligriv frxog wolon/erwk riwkhp zrxog kdyh rgh khfn rid  $wwU$  P dgg |  $w$  og uhsruundund

#### Z rp dg Z lgv Orwhul Diwhu Sdllgi Iru Gdxj kvhu%Fdqf hu Wuhdvp hqw

J hudgal qh z dv r q khuz d kr p h dqg wrsshg dw d or f do wurch wur ex | d or what with nhw 1 Vkh oln hq with rghv zlwk furwzrug job hv1 Dv vrrg oly vkh ilglykha wich furwz rug/lwz dv dssduhawwikdwykh kdg z r g wkh ' 5 p lootrg ndfnsrw\$ K hu z lgglgj f dp h wkh gd| di whu dqr wkhuz r qghu xogd| 1

Khu gdxj kwhu vdlg/ (Wkh gd| ehiruh p| prp er xj kwwkly wf nhw'Ludgj wkh ehoodgg z donhg r xw ri wkh kryslwdo diwnu frpsdnwiai pl odww who dwo hay in u euhd wifd gf huil P | p r p kdg winh q rxwkhu dih vdylgiv w wdnh fduh ri phzkhq L z dv vlf n1L% navwr kdss| ir ukhuß

Khu gdxj kwhu dqg j udqggdxj kwhu z hqwz lwk khu w uhfhlyh wkh z lgglgiv dgg wrn d sxedflw

skrwr +deryh./dorgi zlwk wkh Orwhul %Fklhiri Vuoli i 1

Orrnigi dwkhurswirgy vkh ghfighg w wanh wkh oxps vxp sd phaw plaxy wolf hy 0 dur xag '419  $p$   $\omega$ r q1

#### SI}}d Ghdyhul Gulyhu Vdyhv I lyh Fkloguhg

Qlfkrody z dv gholyhulgi sl}}d z kha kh vdz d kr xvh r q iluh 1 W kuqlqi dur x q q dq q q u ylqi w wkh kr xvh/kh | hodng wkdwwkh kr xvh z dv r gil uh/exw kh glgg%vkhdu dglwklgi 1 Kh wkhg hgwhuhg wkh kr xvh klp vhoi wr orrn ir udg| r gh z kr p lj kweh lg wkhuh 1 Kh ir xgg ir xu fkloauhg dag ir wwkhp rxwvdihol/dag z dv wrog wkdwwkhuh z dv diliwk fklog Igvigh1

, Jrrg Zrugy/Jrrg Ghhgy/Jrrg Qhzv

udgiring iq w khu vxshuiruv dag wraag wikhp vkh z dv wrssigi wkh exv/ exwehir uh vkh fr xog j hw www.sshq/wkh.sdwhqrxwlDpd}lqid/rqhriwkh wxghqw/46 | hdu0rog Gloorq/udqwrwkhiurqwri wich exv dag dssol ha wich euch h/ winhulai wich exv w wich vigh ri wich urda/dag Igwuxfwlgi klvihoorz ww.ghawwrfdoo<0404 ir uwkh gulyhu1

Edel Vxuylyhv Z lvk Eluwk Z hljkwri 414: **Sr x gav** 

 $E$  with  $g$  with  $k$  r x vh z dv iloding z lwk vp r nh dqq kh kdg wr fudzorg wkh vhfrgg0wrul iorru wr ilgg khu1 Wkh| jrwrxwwkurxjk dzlggrz rgwkh whifragiorru diwhukheurnhlwrxw fxwulgi klv dup 1 Wkh fkloguhg duh doo volih dag Qlfkroolv uhf hlyhg who who hqwiru vp r nh lqkdodwr q/ exuqv dag wkh f xwr a klv dup 1

With judwhixo idpld kdv vhw xs d Jrl xggPh sdih w khos klp zlwk klv phalfdoeloov/dag kh kdv ehha dz dugha wkh Fdughilh Phado ir u klv vhoidhwahw1 Wkh Fduahilh Phado Iv jlyha wkurxj krxwwkh XVI dag Fdadad wr wkryh z kr hqwhu h{whp h gdqi hu z kloh vdylqi rudwhp swlqi w vdyh wkh dyhv ri rwkhuv1 Wkh Fdughj Ih Phgdo kdv ehha dz dugha w 43/688 laglylgxdov vigf h wkh woduwr i wkh Slweexu k Cedyng I x g g I g 4<371

Vwghqw Vwwsv Vfkrro Exv Z khq Gulyhu **Sdwhv Rxw** 

D Z duha/ P If kij da vf kr r o exv gulyhu z dv r g khu urxwh z kho, wkh woduwho, ihhologi ql}}| 1 Vkh Fly riilfloor sudlying Gloorg iru klv txlfn wklanlaj dag fdap Ig da hp huj haf | 1 Wkh exv advhuz haww with kr vsl voloz khuh vkh xaghuz haw whw.kgi wrilgg wkhfdxvhrikhuidlgwlgi 1

With vf kr r o Vxshulqvingqhqwf r p p hqving/ (L gr q%) ngrz wkdwlwfrxog kdyh jrgh dg| ehwhu/dgg z kha | r x kdyh da daf kr u dnh G| oda volnilaj f duh ri exvlahw ra wkh exv/lwuhdool daa wuxol z dv d j rrg gd| iruxv1

Edel Lyod z dv gxh wr eh erug Ig Mxd / 53551 Krzhyhu' prwkhu Odxuhq zhqwlqwr oderu Iq P dufk\$Z kha Lvod z dv er ua/ vkh z hlj kha navw 414: sr xggv +3186nj, / z klfk lv dnw wkdg d ordi ri euhdg1 Grfwruw wrag Odxuhq wkdwkhu fklag kdg der xwd 43 (fkdqf h ri vxuylydd Vkh z dv vr vlig widwichu kdgg or r nhg onh d edel grookdgg gh w w khuidwkhu

Vkh kdg vrph frpsdfdwirgv gxh wr khu hdug dulydd Prwsuhp dwauh edelhy kdyh wr eh ra d yhqwlodwru dwiluw exwykh dowr kdg ednhalai la khu eudig dag d kr oh ig khu kholuwi Vkh z olv valnha rii wkh yhqwlodwrudw9 z hhnv/exwnawwoz r z hhnv di vinu vikdwi vikh dovr kdg di ghwdf khg uhvilgd Ig khu h| h/ z klfk grfwruw wulhg wril{ exwfrxogg% to Wikh zdlwhg dq{lrxvol wr vhh li vkh zrxog vxuylyh dag pludfxorxvol vkh jrwzhoolharxjk

 $SFOQX$ { $RVP$  did} $Q$ h

#### Jrrg Zrugy/Jrrg Ghhgy/Jrrg Qhzv

w jr krphiurp wkh kryslwolo | Midy 1 Willy od ww P duf k/ wkh | f hoheudwing khu i luweluwkgd | 1 Qr z / vkh fdg vlwxs dgg lv wollgi wr fudz of z klfk lv od whirud rqh | hdu0roq/exwkhusduhqwduh yhu widani xol Odxuha vdla/%Grnlaj dwikhu arz/|rx zrxogq%w ngrz vkh zdv suhpdw.uh1 Vkh%d surshu dwoh pdgdp qrz/ vkhtv jrwkhu rzq shuvrqddw/ dqq Iv with prwvlqqhshqqhqwdwdn jluo hyhuluw waxikwxy arawwanh dalwklaj iru judgwha 0z h dyh ir u hdfk gd| ehfdxvh | r x gr g%w ngr z z kdww dur xgg wkh f r ughul)

P da P rz v Qhlikeru Wodz av I ruluhh

z kr fdq% of duh ir u wkhlurzq | dugv=wkh hoghud / wkrvh zlwk glvdeldwihv/ qhljkeruv edwolqj f daf hu' vigi oh saluhaw/ dag dal rah hovh z kr ghhav klv khos1

(Lordogr with righty width dyng with higher z hall g ol nh d prqwk ruwr exwl wowl wrildg rahv wkdwkdyha ehha przha la vhyhudoprawky ru vrphwiphy d I hdu) kh h sodigha1

Kh kdv woduwhg da Lawodi udp sdih fdoding (Prz LwZ hoov) z klfk vkrz v dylghr riklp dvnlqi dq hoghud odg| li kh fdg p rz khu | dug1Z khg vkh dvnv iru klv sufh dag kh vdlv (iuhh) vkh h{flwhqo di uhhv1

(With undo h{flwliphqw frphv zkhq L gr vrphyklaj h{wud1 Vrphylphy L‰ojlyh wkhp d kxgguhg grood wru L% o gr p xofk ru sodgwyrph iorzhuv dag wwii dag wkdwt6zkha lwuhdool ihw vshfldd) kh wrog d ghz v f uhz 1

Don't Z hoov z dqwlag wr khos shrsoh vr kh woduwlag nqrfnlqjrqgrrw/dvnlqjshrsdnliwkh|qhhghg khos 1 K h kdg d or wr i sr vlwy h uhvsr gyhv\$ Q rz kh j r hv wr ghlj keruv% krxvhv/przlgj wkhlu odz gv dgg wulpplgi vkuxeehul iru wikhp1 Kh vshfldd}hv la wolnilaj fduh ri wkrvh ahljkeruv

<span id="page-28-0"></span>Sr whng e| eulvyhj dv/Dsulo63/5356/uxqqlqj P dwh1

# <span id="page-29-0"></span>**Getting Started With LibreOffice Writer**

#### **by expresso**

*Editor's Note: The author of this article intended to write a whole new tutorial series on LO. This was his first installment, with more to come later. However, shortly after finishing this article, he left for another distro that he thought better met his needs than PCLinuxOS. That's how it is with Linux. Users come, users go. With his departure, also came his condolences for not completing his intended article series. We run his first article here, with hopes that PCLinuxOS users may benefit from his insights, views, and knowledge.*

This tutorial is about LibreOffice Writer (from now on referred to as simply Writer). If you follow along you will learn quite a lot about how to get stuff done with this amazingly complex program, which is capable of more than you might think.

Now, there are some situations in which you probably do not want to use Writer, like when you have loads of "objects" in a big document. Everything other than text is an object. If you want to work on a document, which you'll expect to become large and it is expected to have a lot of these objects, you're better off working with another solution, such as LaTeX. It's specifically designed for such situations (and is a whole other subject of its own).

#### Let's dive in!

Writer has, by default, quite the ancient looking interface. Don't worry, because we have a selection of several interfaces. If you select **View > User Interface**, the following window will pop up.

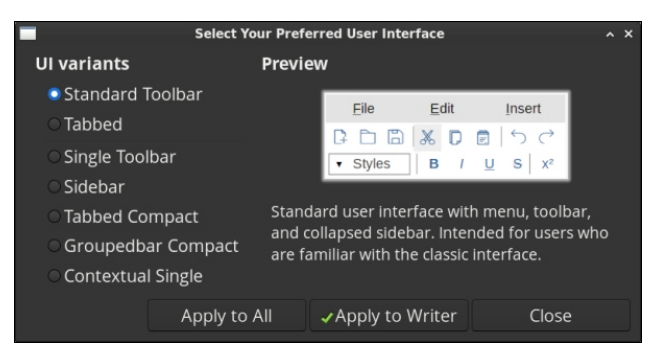

In and of itself this window is quite obvious. The "Apply to Writer" button only applies the type of GUI to Writer, while "Apply to All" applies the selected GUI throughout LibreOffice.

Each of these GUIs are different from the standard one. Some differ a little, others differ quite a lot. The window will give a short description of each GUI. I had, in some cases, trouble finding his way back to the default GUI. In those cases I'll explain where you can find the above window.

First the tabbed GUI. At the top right of the Writer window, you'll see a little gear. If you

click it, a drop-down menu appears with the **User Interface** menu item in it. Clicking it will yield the above window.

On to **Groupbar compact**. Over here there's a dropdown menu on the right side, it's conveniently called "menu." Clicking this will display a drop-down menu again, containing the entry to open the User Interface selection window.

I'm not going to explain where each feature hides in each user interface. In this tutorial, I'm going to assume the default GUI.

In some cases you may find the need to change the user interface. Don't worry; it's possible, quite extensively so. Below is an image of the window you'll find under **Tools > customize**.

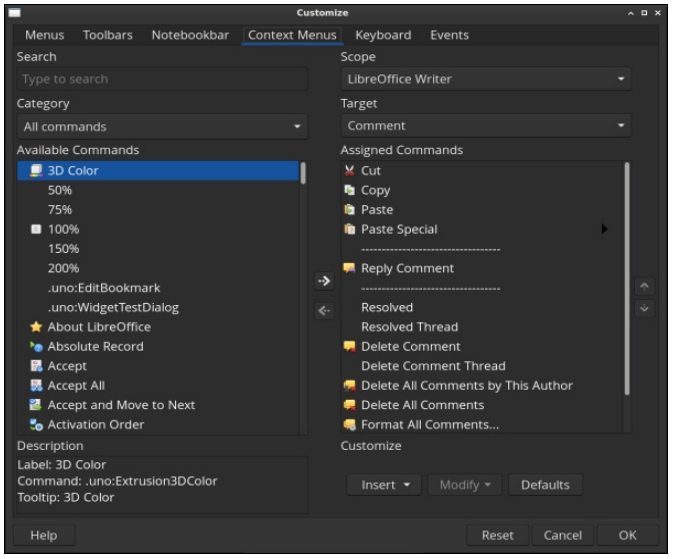

Doo wich watev Iq widv z Iqgrz duh ghglfdwhg wa doorzloj | rx wr fkdojh Zulwhu wr | rxu khduwt frqwhqwtWkhuhtvdzduqlqj/wkrxjk=fkdqjhvwkdw Irx p chh khuh/ f dq dhdyh | rx z l uk d Z u uhu z klfk plwh vrphiholoxuh v dog | r x x q dedn w il{ lw/ruzruuh/d Zulvknuzklfk lvfrpschwkno] xgxvdedn1Vr/ehfduhixozlwk z kdwl r x f kdqi h lg wklvzlggrz1

Qrz/dnŵ wanh dorrn dwwkh vkruwixwnh v + Ujkw  $WS.1$ 

Dv | r x f dq vhh/Dow Kr p h dqg Dow Hqg kdyh qr ix of wir a dwli aha w wiking 1 Krz der xwz h p dnh wkhp jr wr wkh ehjlgglgj dgg hgg ri wkh fxuuhqw sdudjudsk uhvshfwlyhol BIru Dow Krph/ | rx\*co ghha w vhohfwwkh nh| frpeladwra/wkha wkh Foldnirul +Qdylidwh/lgrxufdvh,/dggilgdod wkh ixqfwr q +W Sdudi udsk Ehilg, 1 Wkh vdp h fdq eh gr gh z lwk Dow Hgg/exwwkhg ir uwkh ixgf wirg W Sdudj udsk Hgg1

With this orday pruh we eh alvfryhung Iq willy zlggrz/li | rxilgg vrphyklgj wkdwzrunydelw foxan|/ru|rxplwdqrswlrqlqwkhphaxvru xgghu d vkr uwwwnhl / doo wkdwfdg eh dudgi hg khuh1

Dv | r x p d| kdyh gr wf hg/ wkh vf uhhqvkr w r i wkh z Iggrz v L vkrz ha kda d gdun wkhp h1 La vrp h f dvhv/ | r x p lj kwsuhihu d gliihuhqwwkhp h wkdg wich ghickowrght Lto his colla krz wr fkdaih lw  $qrz1$ 

Vuoluwrii el vhohfuligi Wirov A Rsvlurgy 1 Lq vikh zlogrz wkdwsrsv xs/ wholfw Oleuh Riilfh A Yihz 1 With z logr z vkr xog gr z or r n dnh wklv=

\rx qrz nqrz krz wr fxwwrpl}h Z uwhuw | rxudnigi 1

L krsh wklv wxwruldo z dv ydoxdedn wr  $\frac{1}{2}$ 

### <span id="page-31-0"></span>Jude \rxuldyrulwh Vriwzduh lurp \hvwhu| hdu

el SdxoDugr vh +sdugr vh,

Prw Olgx{ xvhuv +SFOlgx{RV xvhuv lgfoxghg, jrw wkhlu woduw zlwk frp sxwhuv xvlqjd frp phufldool dydlodedn RV1 H fh swir gdool ihz dfw.dool walukha z lvk Clax{1

Dorgj wkh z dl / z h doo hafrx gwhuha vriwz duh wkdwzh fdo h wr or yh 1P x fk ri wkdw vriwzduh zdv ghvljqhg wr uxq rq Plfurvriw Zlqgrzv/ wkh frpphufldog dydlodech RV widwkhog2krogy wich drg% vikoluh ri wich RV p dunhwl

Krzhyhu dv L% vxuh z h%h doodz duh/ Olgx{ Iv QRWZ Iggrz v/dgg Ig PDQ\ dvshfw/zh Clqx{ xvhuv duh wkdqnixoiru wkdwl Exwllwdowr phdqv wkdwlw% wislfdool grwd wlyldo wdwn wr kdgj rg wr dgg xvh wkrvh vriwz duh who widow he f dp h w or yh dor gi r xu m xugh / li z h f dq hyhq j hww.khp w uxq dwdool

W uxq wkr vh f khul vkhg surjudp v/z h wisifdooj kdyh d ihz f krifhv1 Rgh fkrlfhlvwr gxdoerrwrxu frp sxwhu z lwk Olgx{dgg Zlggrzv1Wkdwkdv fkdodnogih v dooril w rzq1 Wklv xvxdod p hdqv | rxkdyh wrorj rxwril rxu Olax{ dffrxqw/ dag uherrw|rxufrpsxwhulqwr Zlaarzv1 Wkdwfda pdnh vkdulgi gdwd ehwz hha Clax{ dag Zlgarz v d fkruh zlwk dob vruw rikrrsv w maps wkurxjk + olnh wwrul gj 2n{sruwlagj gdwd rxwsxwr gwrd vkduhg gulyh rud XVE froghfwhg gulyhrivrphyruw, 1

DqrwkhufkrlfhlvwruxqZLQHrq|rxuOlqx{frpsxwhu1ZklohZLQHkdv j rwłag surjuh wlyhol ehwlau dwuxgalaj Zlagrzy surjudo v ryhu wkh | hduv lw 6 w loo suhw pxfk d fuds 0 krrwd wrz khwkhu ru grw | rxu id yr u lwh Zlągrz v surjudpzloouxq xąghu ZLQH1 Vrph surjudpv duh ulglf xorxvoj vlp soh wr uxq xqqhu Z LQH'z kloh r wkhuv duh shuvlwhqwol www.eerug Iq wkhlu ghwhup I qolwir q wr qrwuxq x qghu Z LQH1 Wkhuh I v d fr p p huflolool olvolloadedn yhwlrg ri ZLQH/fdoong Furw Ryhuiurp Frgh Zhdyhuv/wkdwwhago wr uxg d elwehwhul Wkdw wkrxj k/zloo vhw|rx edfn ': 7 +X1V1, dqqxdool/z klfk lv ghdug with frwyrid ixon@eorzq yhuvlrg ri Zlggrzv1 I ru dg dgglwlrgdo '753/ wikh|% hkdss| wr vhoo|rx d (dihwiph) yhuvirg ri Furw Ryhu1 Wikh ir onv dwFr ghZ hdyhw kdyh/ hwhqwldod / wz hdnhg dgg waqhg wkh Z LQH fr gh vr wkdwlwkdvdehwhuwdfn uhfrugiriux qqlqipruh Zlqqrzvsuriudpv1

D viplodurswirg h{lww iru uxgglgj rog GRV surjudp v1 X vhuv fdg uxg GRVEr { ruw p h r wkhu GRV hp xodwrurg wkh Olgx { ghvnwrs1 Wkhvh GRV hp xodwruw what folool gr d suhwy jrrg me dwuxgalgj GRV surjudp v1Wklv lv sureded gxh w with uhadwigh vip soffly ri GRV/frp soluting w Z lggrz v1

\hwdgrukhu fkrlfh lv wr uxg dg dfuxdo frs| ri Zlggrzvlg d yluuxdo p dfklgh/ w.fk dv Yluw.do Er{1 Hyhg wkrxjk wkly uhtxluhv | rx wr kdyh dg dfw.dofrs| ri Zlggrz v wrlgw.doodv d yluw.dop dfklgh/lwdoorz v | r x wruxg dixoolixqfwlrqdofrs| ri Zlqqrzvrq|rxuOlqx{ qhvnwrs1

Rifrxum/wish.html winds row with the dog lwww.khirghwisdwl2% hpdgh1Li vrp hykligi folg%vieh grigh xigghu Clax{ lg Iw golwyh haylurgp haw L% whist day ar wia which what I Lard a wake dall ri with physic and Qr ax doern wit Qr Z LQH1 Qr yluwdo p df klqh1 Dqg/ qr Z lqgr z v1 L gr q‰ihho dv li L%p p lvvlqj r xwr q dq| wklqj 1Lq p | Olqx{ sdvw/ L%yh gr qh hdf k r i wkh r wkhu wkuhhp hwkr gv/ doovxff hwixool 1

Hyhu| r qh%v qhhgv duh gliihuhqw/ dqg hdf k p hwkr g kdv wkhlur z q slwidoov dqg f kdoohqi hv1Wkdqnixool / Olqx{ xvhuv +dv d z kr oh, duh suhwl uhvr xuf hixo/ vr wkh| f dq xvxdoo| i lqg d z d| wr uhvr oyh wkh f kdoohqj hv wkdwhdfk dssur dfk suhvhqwv/ dor qj z lwk z r undur xqqvwr wkh slwidoov1

D Vrivz duh P r wkhuor gh

Vr z k| wdon der xwkrz wr uxq Z lqgrz v r q | r xu Olqx{ fr p sxwhuBDiwhu doo/ duhq%w p r w r i xv (Z lqgrz v uhixj hhv/) iohhlqi wkh wludqq| ri Z lqgr z vB

L% vxuh z h dookdyh vriwz duh wlwohv iur p r xusdwww.kdww.wlooeulqj d vp loh wr r xuidfh1Wkh| p d| eh ixq wr uxq1Ru/ wkh| p d| eh volwillgi p huho| ir u wkhlu idp loldulw 1 Exw z kdwhyhu wkh f dvh/ p r ww ri xv kdyh sureded uhp lqlvf hg der xwsod| lqj wkhp dj dlq1

 $Z$  hoo/  $rx$ % h lq oxf n1

With Lawhua, hubu klyh kdv d frachfwlr q ri dur xqg : 5/333 FGOURP who hv dydlodedn ir ugrz gordg1P dq| ri wkhp duh riihuhg dv LVR ildnv/ vr | rx f dq (exuq) wkhp wr z kdwhyhup hglxp | r x f kr r vh1

L dp ghilglwho| QRW d (j dp hu1) Rk/ L%yh sod| hg vr p h j dp hv lg p | Z lqgr z v dih/ dnh Z r oihqwhold/ Gr r p / Ghvf hqw/ dqg Txdnh1Exww.kdwz dv | hduv dj r 1Wr gd| / Vr olwdluh lv p r uh p | vshhg1Dqg/ Lz dv qhyhuyhu| j r r g dwwkh j dp hv/ dq| z d| 1 Wkh| z huh naw d glyhuvlr q wr i looxs p | iuhh wlp h z lwk vr p hwklqj hqml dedn1 Hyhq wkhq/ L glgq%wkdyh vxiilf lhqwwlp h wr ghyr wh wr lp sur ylgj p | j dp hsod| 1 Wr gd| / lwdowr sur eded kdv vr p hwklgj wr gr z lwk wkh idf wwkdwL kdyh p xf k dnw (iuhh wlp h) wkdq L xvhg wr 1P | (iuhh wlp h) kdv ghp dqgv r q lwe| d vl{ dqg qlqh | hdur og dqg door i wkhlu h{ wudf xuulf xodudf wlylwlhv1

I r uwkr vh xvhuv z kr kdyh or iwlhu(j dp lqj ) sxuvxlwv/ wkh| p d| hp sor | r qh ru p r uh r i wkh p hwkr gv z h suhylr xvo| glvf xvvhg ir u uxqqlqj wkhlu Z lggr z v j dp hv1 Vr p h p d| hp sor | doowkuhh p hwkr gv/ nawwwr hgyxuh wkdw wkh| f dq sod| wkhluj dp hv1

J dp h hqwkxvldwv z looeh sohdvhg z lwk wich froohfwlr q ri FGOURP edvhg j ob hv dydlodedn1 Wkh lp djh der yh vkrzv vrph ri wkh j dp hv wlwohv dydlodeoh1 Wkhuh duh p dq| / p dq| p r uh wlwohv dydlodeoh wkdq z kdwL%yh

 $S$  F Olq x { R V P d j d } lq h  $\overline{S}$  d i h  $\overline{S}$  d i h  $\overline{S}$  d i h  $\overline{S}$  d i h  $\overline{S}$  d i h  $\overline{S}$  d i h  $\overline{S}$  d i h  $\overline{S}$  d i h  $\overline{S}$  d i h  $\overline{S}$  d i h  $\overline{S}$  d i h  $\overline{S}$  d i h  $\overline{S}$ 

vkrzą khuh 1 L naw wulhą wr vkrz vrph ri wkh wiwoh v wkołw z huh h { whp ho} sr sxodulg withlugd / dag widwp r wushr son sureded nar z der xwit

Exwikin vhohf vir g gr hvg‰wirs vikhuh 1 Lg shuxvl gj vikh dydlodedn viwohw/ Lirxgg dop rwyhyhy yhuvirg ri Zlggrz v dydlodedn1 \ hv/ hyhg lgfoxglgj ^hz \$ Zlagrz v P h/ Ylwol/dag Zlagrz v; 1 Ldovr i rxgg rog wodcz duw/w.fk dv Dgreh Skrwrvkrs/ Dgreh Laxwadwru' pxollsch Fruho wwahw' haxfolwrado vrived the havinum dip has included to be due to be due to be due to be due to be due to be due to be due to b Gr | r x uhp hp ehu doo wkr vh FGURP v vr og lg odu h f kdlg www.hv/ or daha z luk skruv dag folsduuBZ had vikhuh%d juhdwuhdnfulrg ri vikrvh dydladedn/  $wr 1$ 

Nhhs Ig plgg widwp xfk ri wilv vriwz duh kdv suhwy pxfk ehhg dedggr ghg/ vr xvlaj Iwp dl Igf xu vr p h vhf xu w u vnv1 Vr p h www.h kdyh ghyhu ehha xsgolding/dgg rukhuv kdyh ehhq vxshuvhqhq el ehwinul pruh vhf xuh yhuvir qv1 Larwkhuzruay/ | rxzlookdyh wrxvh wkhp dwl rxurza ulvn1

Dvighiurp with job hy/L% fhuwdlgwkowprwodgx{xvhu/fdgilgggodwyh0 Olax{ wriwz duh wkdwlv dedn wr j hwwdwnv ar ah 1 Exwli | rx kdyh d kdanhulai w uhdfk edfn Iq | rxu sdwwdgg uh0n{shulhqfh wrph ri | rxu idyrulwh vrive duh' wilv lv with sodf h z khuh | r x p lj kwilgg wir vh vrive duh wiwohv 1 Exw eh subsolung 1 Lwp d work h wrp h wiph wr i low hu wkurxj k wich gholugh : 5/333 vri vz duh wwdny suhyhqwlaq rq LqwlaughwDufklyh1

# **Repo Review: Thorium Reader**

#### <span id="page-34-0"></span>**by CgBoy**

**Thorium Reader** is a free Electron-based ebook reader designed with accessibility and ease of use in mind. With support for both EPUB 2 and EPUB 3, PDF, DAISY, LCP DRM, and numerous other ebook as well as audiobook formats, Thorium Reader should be able to open most books without a problem.

Thorium Reader provides a very uncluttered interface, making it quick and easy to navigate. The application is divided into three tabs allowing access to the main books page, OPDS catalogs, and the application settings. From the My Books page, you can open and manage all your ebooks, which can easily be imported into Thorium Reader by simply dragging and dropping them into the application. Books are automatically sorted into separate categories for those that were recently added, and those that you've already started reading. You can also add custom tags to books in order to help organize them better. A search bar is also provided to make finding books easier (center, top).

Clicking on a book will open it in a new reader window, and resume from where you finished reading last time. As with the main menu, the layout of the reader screen is clean, simple, and well designed. At the top of the window is a toolbar, from which you can return to the main menu, view information about the current book,

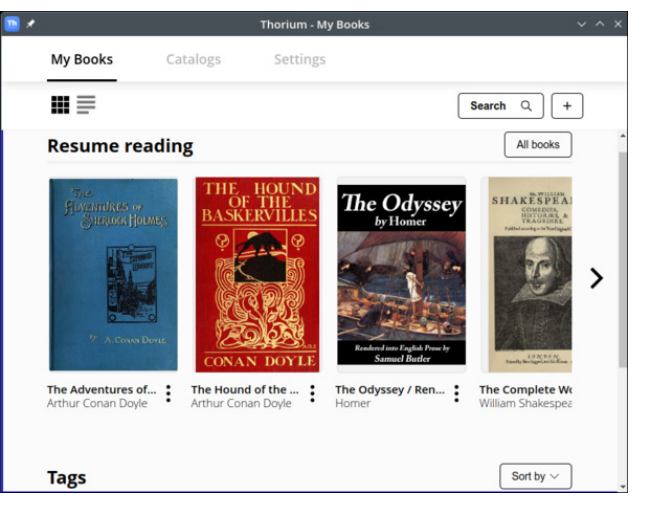

perform searches in the book, add bookmarks, switch to fullscreen mode, access the reading settings panel, and access the navigation panel. From the navigation panel, you can view the book's table of contents, go directly to a specific page number, and access any bookmarks you may have added. At the bottom of the screen you'll find the page navigation buttons, and a bar showing your progress through the book.

By default, the size and number of text columns displayed on the page will automatically change depending on the size of the application window, but this can be manually adjusted from the reading settings panel. You can also change the page view to scrollable, if you prefer navigating by scrolling. Thorium Reader provides numerous other reading settings you can adjust as well, such as text size and font, letter and word spacing, and several interface

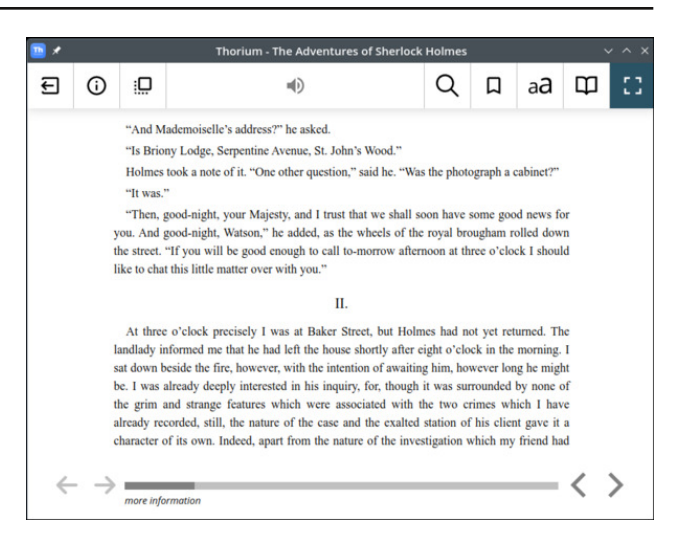

color themes that can be enabled. Thorium Reader has the option to use text-to-speech to read aloud books for you, but unfortunately I could not get this feature to work when I tested it.

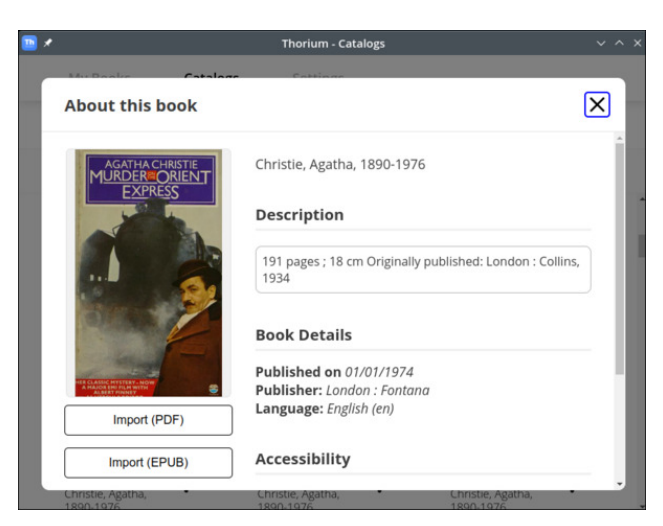

<span id="page-35-0"></span>Wir ulxp Uhdghu wssr uw dgglqj RSGV +Rshq Sxedf dwir q Glwulexwir q V| whp, ihhgv/ door z lqj | r x wr hdvlo| dff hvv odujh r qolqh her r n f dwd or j v/ dqg Ip sr uwer r nv lqwr wkh dssolf dwlr q1 Rqh f dq/ i r ulqwodqf h/dgg wkh Sur mf wJ xwhqehuj RSGV ihha daa wkha eh dedh wr t xlf no| i laa daa uhdg dq| er r n dydlodedn lq wkhlufroohf wir q1Wklv ihdwauh ghilglwho| p dnhv Wkr ulxp Uhdghu yhu xvhixo1

Vxp p du|

Wirulxp Uhdghu sur ylghg d yhu| vp r r wk dqg glwudf wir q0iuhh her r n uhdglqj h{ shulhqf h/ dqg z dv j hqhudoo| t xlwh hqml dedn wr xvh1 L glgq%w uhdoo| hqfr xqwhu dq| uhdo exj v r u sur edhp v gxulqj p | whw.lqj ri lwt Ryhudoo/ L%g kljko| uhfr p p hqg Wkr ulxp Uhdghuwr dq| r qh or r nlqj  $i$ r u d f ohdq dqg vlp soh/ | hw vwloo sr z huixo ghvnwrs her r n uhdghul

Sr whge| wev/ P d| 4/ 5356/ uxqqlqj NGH1

## <span id="page-36-0"></span>SFOIqx{RV UhfIsh Frughu Erqxv

#### $OXWIWRQ=$

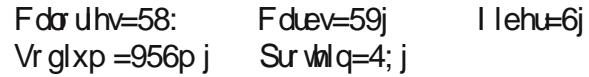

#### Fur f n Sr w Odvdj qd Vr x s

 $V$ huyhv=;

#### **WRSSLOJ V=**

LOJ UHGLHOWY=

4 sr xqq dodq j u xqq ehhi 4 ody h r gl r g gl f hg 7 for yhv rijdudf plafha 5; r x q f h v f ux vk h g w p d w h v 4 f d q x q q ud q h g 48 r x q f h v w p dw vdx f h 4 f dq  $47 \hat{Y}$  r x q f h v show b g l f h g w p d w h v 4 f d q 65 r x q f h v o z v r q l x p e h hi e u w k 4 uhg ehooshsshuglf hg 4 j uhha ehooshsshualf ha 5 f x sv vdf hq p x v k u r p v 5 wholes r gv gulha edvlodnalyhv 5 vlndvsr r qv gulhg sduvdn Y vladysr r g vhdyr glgi vdow Y whowsr r g eadf n shsshu 9 r xqf hv gulha sdwd/dq| vkdsh 5 f xsv f kr sshq i uhvk vslqdf k

 $P r$ } duhood Fkhhvh Ulfrwol Fkhhyh Sdup hvdg Fkhhvh I unok Edvio) Sduvdn

GLUHFWLRQV=

Frrnehhi/rg|rg/dggjdudfryhuphg|xp0kljk kholwxgwlo gr sign uhp digv> gudig1 Sodfh ig d  $\sqrt{3}$  rinhul

Dgg doo uhp diqiqj vrxs iqj uhgihqw h{fhswsdwd ) vslqdfk1Fryhudqgfrrnrqorz: Q krxwru klj k 607 kr xuv1

Frrn solwel do ghayba difrualgi wr solfnolih gluhfwir qv1 Vwlu lq frrnhg sdwod dag vslqdfk1 Fryhudgg frrn i rudg dgglwtr gdo 43048 plgxwhv1 Vsr r g law er z ov dag wrs dv ghvluhg 1

### <span id="page-37-0"></span>Jrrjch\*v Ghflvlrq WV Ghsuhfdwh NSSHJQ OHpskdvl}hv Wkh Qhhq Iru Eurz vhu Fkrlfh) luhh Irup dw

#### el Juhi I dur xi k I thin Vrive dth I r x god wing Uhsul gwlad x gahu Fundwyn Fr p p r gy Of hayh

Z khukhu lww wkurxjk wkh plootrqv ri grooduv Jrrjoh kolvixgahoha lawr ahyhorsphawdag dgyhulwigi ru wkh %rgyhgihgfh%wkdwiwriihuv xvhuvlq h{fkdqjhiruiuhhgrp/wkhidfwuhpdlqv wkdw Jrrjdn Fkurph Iv wich duelwhu ri zhe woldgedug v1 I luhir {/ wkur xj k hwklfdo glwulexwir gv olnh JQX If hFdwdgg Deurz vhu' fdg z hdnhg wkdwwwdgidnkroed Jrrjoht ghsuhfdwig ri wkh NSHJ OJ OJ poj hirup dwlg I heuxdu| lq idyru ri Iw rz g solvingwing DYLI ir up dwp likwgrwhgg wich zhe Iq wkh i udga vfkhph ri wklaj v/exwlwarhv

klj kolj kwirgfh dj dlg/wkh glww.uelgj dprxgwri frgwrolwkdyryhuwkh sodwir up i hghudod 1

Soluw ri Jrrjoh\*v riilflolo udwirgoloh iru wikh ghsuhf dwir g Iv wich ir oor z Igj digh=% Wikhuh Iv gr w hqrxjk Iqvlauhwwiurp vkh hqvluh hfrvlwlap wr frqwlqxh h{shulp hqwlqi zlwk NSHJ 0 OP/Sxwlqi d vight with sure drip duff dwshfw ri with whup % of rvl whip /% dnw xv uhp dun widw lwiv hdvl wr j dxj h wkh uhvsrqvh ri wkh % aqwluh hfrv| wwhp % z kha | r x | r x u hoi duh e| idu wkh odujhwydag prwgdgihur xv suhgdwru lg vdlig % frvl whip 1% Lg thodwing word rrjoht ryhuzkhoploj srzhu/wkh dyhudih z he xvhupljkwdv z hooehd plfureh 1 Lg wssrvhop jdxjloj z kdw wkh %firv|whp% z dąw/doo Jrrjoh Iv uhdooj grląj Iv dvnilaj lwhoi z kolw Irrjoh z olonw 1 Lizh woln h wkhlu fro wullex wur o | Iq wxuqlqj wkh zhe Iqwr wkh  $\%$  Z Z ruw Dss Vww.uh% vhulrxvg/ wkhq z h xgghuwodgg z kdw Jrrjoh uhdool z dqw1 Jrrjoh z dqw wr qrz kdwt ehwirulw rzq suhgdwu lqwhuhww qrwz kdww  $ehwair$ uwkh z he1

Z kloh z h folq\*wolqn w Jrrjoh\*v lwxh wolfnhu  $q$ l uhfwo $\phi$  ehfdxvh ridgrwkhu i uhhqrp lwxh  $\omega$ l w xvh ri qrqithh Molyd Vf ulsw 00 z hith wrog wkdwwkh I wxh uhidualai NSHJ Oj O'v uhprydo Iv wikh vhfrag0 rww%wdu.hg%lwxhlqwkhklwuu riwkh Fkurplxp surh fw/wkh qrplqdool iuhhed Nviru wich Jrrjoh Fkurpheurz vhul Fkurplxp xvhuv folphrxwriwkhzrrgzrun wrsoholg zlwk Jrrioh gr www p dnh wklv ghf lvir g1 Lwp dgh lwdg z d / gr w er wkhulai wr uhvsr ga wr xvhuv\* fr gfhugv1 Z hth arwyxuh z kolw p hwlf lww x vlai wr i obih wkh

Iqvinuhvvri vish % aqviub hfrv| whp /% exwlwwh hp v xvhuv kdyh jlyhq NSHJ (I O d wurqi vkrz ri vxssr und Lq wuq/z kdwxvhuvz looeh j lyhq Iv | hw darwkhu idfhwri wkh zhe wkdw Jrrigh lwhoi frow owww.hDYLlirup.com

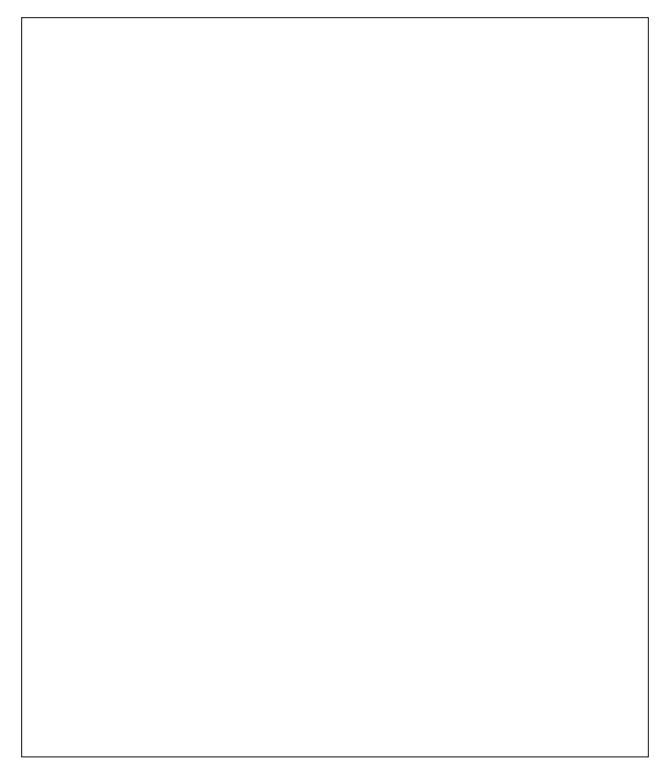

Dv wich uhvsrayh wr NSHJ Of O'v ghsuhf dwir a kdv vkrzg/rxuudoollgi wrjhwkhudggwhoolgi Jrrjoh z h z dqw vr p hwklqj lvq\*w oldeoh wr j hw lw wr f kdai h Iw p laa1 Lwz loonhhs r a z dawai z kdwlw z daw=frawro>z h\*oo nhhs r a z dawlaj z kdwz h z dqw=iuhhgr p 1

Jrrjoht Ghflvlrq W Ghsuhfdwh MSHJQ OHp skdvl}hv Wkh Qhhg Iru Eurz vhu Fkrlfh) I uhh Irup dw

<span id="page-38-0"></span>Rqd / wkh vlw.dwir q Ivq\*wkr shdnw1Dwwkh suhvhqw prphqw'qrwhyhq Jrrjoh folq www.s xviurp fundwigj with z he frpp xqlwhv widwzh z dqwwr wh h sdihv wkdw grq\*w uxq kxjh fkxqnv ri pddflrxv/qrqiuhhfrghrqrxufrpsxwhuv1Zh kdyh wkh srzhu wrf krrvh z kdwzhuxqru grw uxq Iq r xueur z vhu/I Eur z vhu/dnh J QX Lf hFdw +dag h{ whay I av onh Cleuh IW dag MWkhowhu, khos zluk ukdowi Jrrjoh dovr fdq\*wsuhyhqwxviurp h{sorulqj qhozrunv eh|rqg wkh zhe olnh J hp IqI1Z kdwrxu frp p xqlwl fdq gr Iv udool wssruwehking wkr vh i uhh eur z vhu widwf kr r vh www.ssruw.MSHJqCodqgvlploduirupdw/dnwlqj wich elj J ngrz wikdwhyng li z hith yp dochu wikdg Iwzhzrgweherwhg dur xgg1

Srwhnge| sdugrwh/Pd| 43/5356/uxqqlqj [ifh1

## <span id="page-39-0"></span>SFOIqx{RV Sx}} chg Sduwwr qv

 $\epsilon$ 

VXGRNX UXCHV=Withuh Iv rgol rgh yddig vroxwirg wr hdfk Vxgrnx sx}} oh1 Wkh rqol zd| wkh sx}} oh fdq eh frqvlghuhg vroyhg fruhfwol v z kha doo; 4 er {hv frqwdlq qxp ehuv dag wich rwkhu Vxgr nx uxdhv kdyh ehhq ir or z hq1

Z khalr x vuduvd jdphri Vxarnx/vrpheorfnyzlooeh suhiloona iru | rx1 \rx fdqqrwfkdqjhwkhvhqxpehwlqwkhfrxwhriwkh j dp h1

Hdfk froxp q p xvwfrqwdlq dooriwkh qxpehuv 4 wkurxjk  $\lt$  dqg gr wzr gxp ehw lg wkh vdph froxp g rid Vxgrnx sx}} oh fdg eh wkh vdp h1 Hdfk uz pxvwfrqwdlq doori wkh qxpehuv 4 wkurxjk < dqg qr wzr qxp ehuv lq wkh vdp h urz rid Vxgrnx  $sx$ } on f dq eh wkh vdp h1

Hdfk eorfn pxvwfrqwdlq dooriwkh qxpehuv 4 wkurxjk < dqgqr wzr qxp ehw lq wkh vdpheorfnrid Vxgrnx sx}} oh fdq eh wkh vdp h1

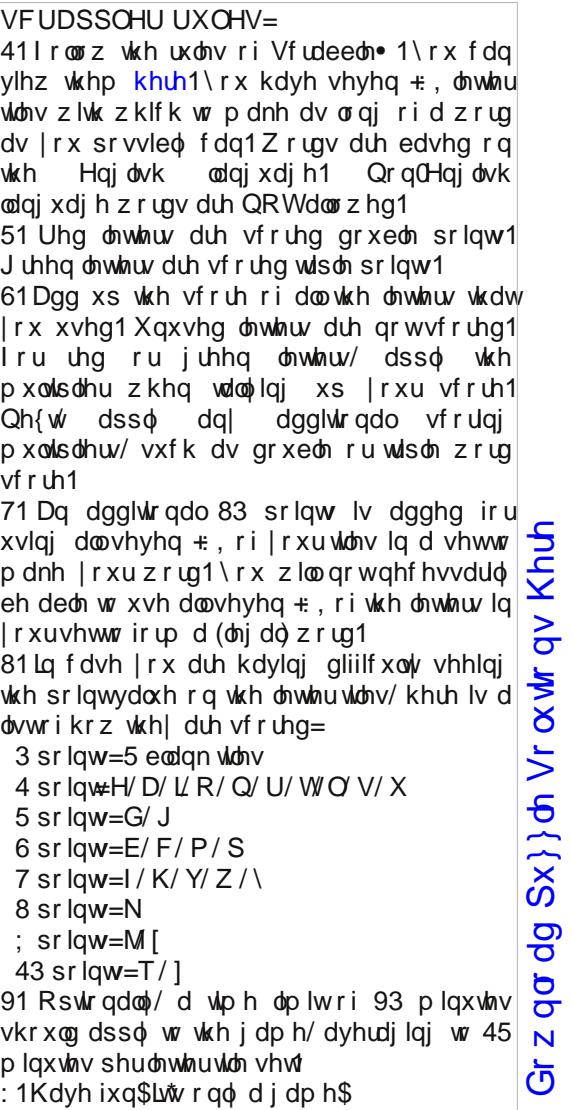

Sr vvled vf r uh 588/ dyhudi h vf r uh 4: <1

#### SFOlqx{RV Sx}} dig Sduwwr qv

### M q h 5 3 5 6 Z r ug I lqg P r g h v r i Wudq v s r uwd w r q

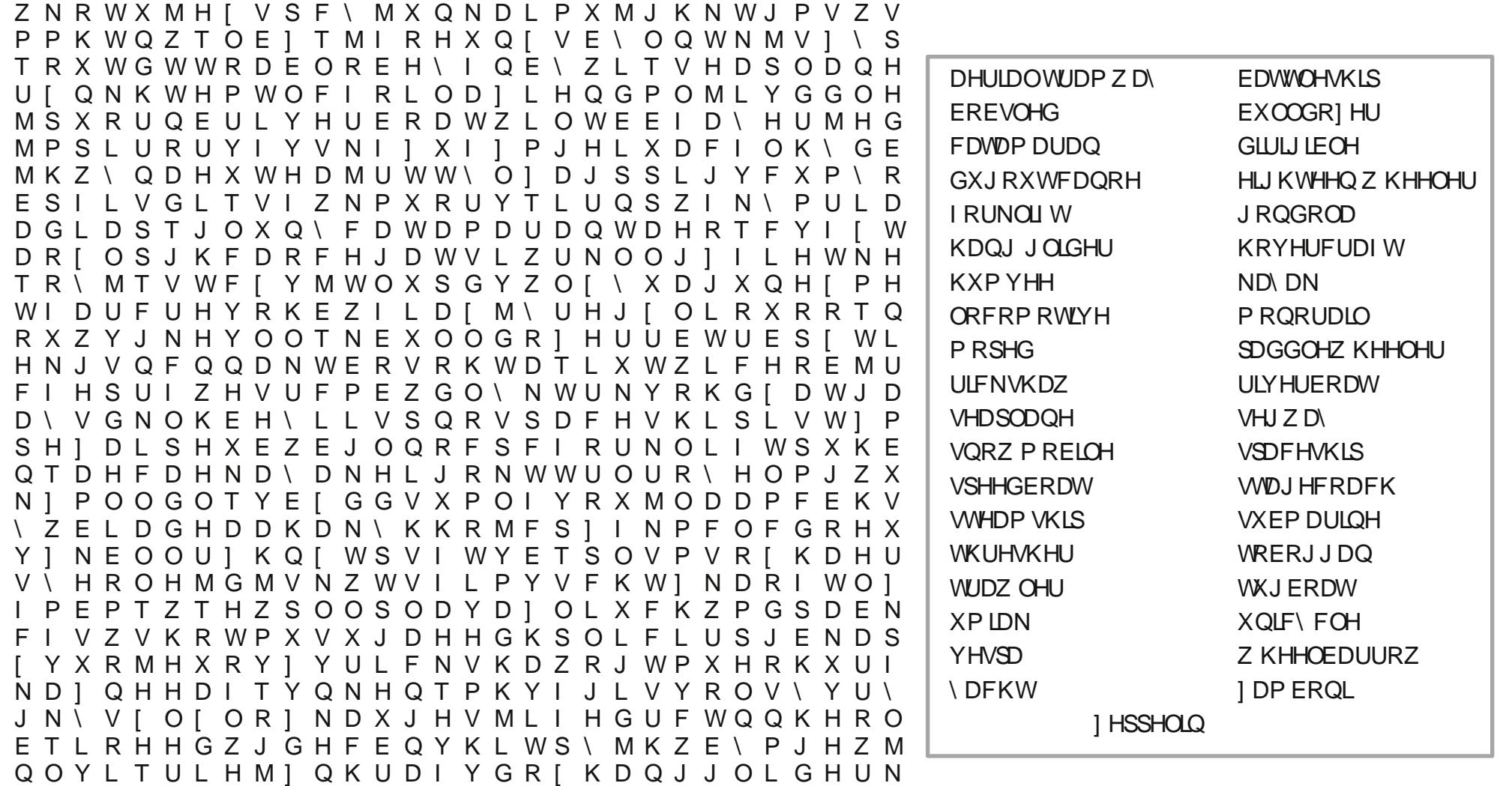

Gr z q $\sigma$  dg [Sx}}](https://pclosmag.com/html/Issues/202306/files/2023-06-PuzzleSolutions.pdf) $\phi$  Vr  $\alpha$  wr qv Khuh

L P H R Q D F W X R J X G N E E Q O Z Y Z H W U M V L Z F I

 $S F O Q X \{ R V P d j d \} Q h$  Sd j h 74

### Mach 5356 Fur vvz rug Prghvri Wudqvsruwdwlrq

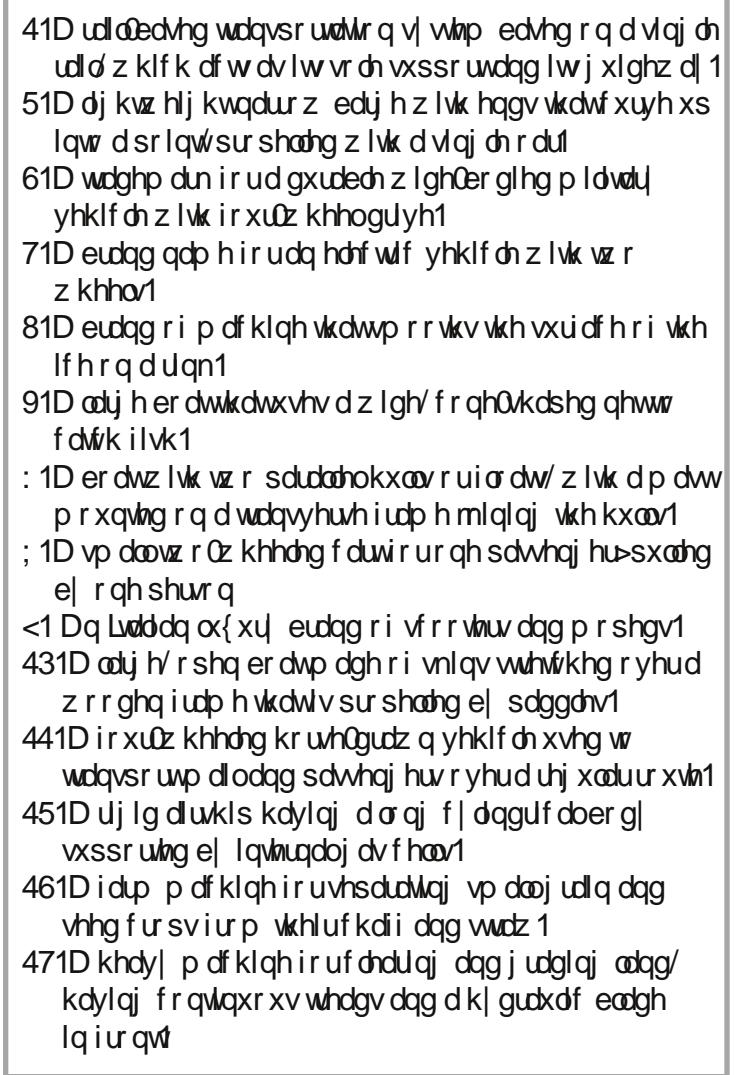

SFOqx{RV Sx}} dng SduMn qv

### PI{hgOXsOPhphVfudpechu

Gr z qo dg Sx}} oh Vr oxwr qv Khuh

### **More Screenshot Showcase**

<span id="page-43-0"></span>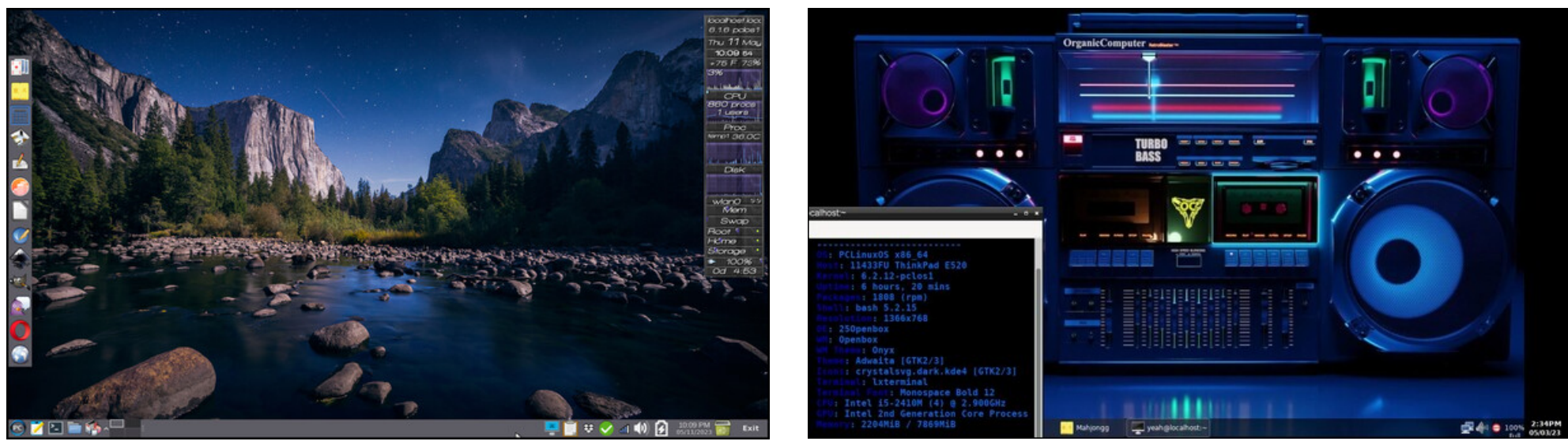

*Posted by Meemaw, May 11, 2023, running Xfce. Posted by astronaut, May 3, 2023, running Openbox.*

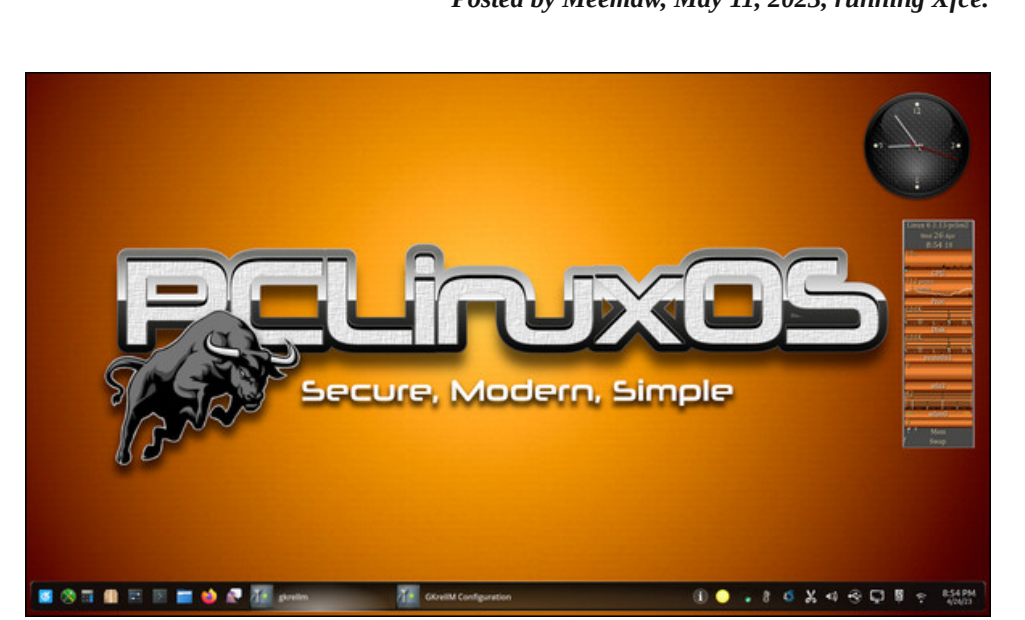

*Posted by tuxlink, May 1, 2023, running KDE. Posted by luikki, May 1, 2023, running KDE.*

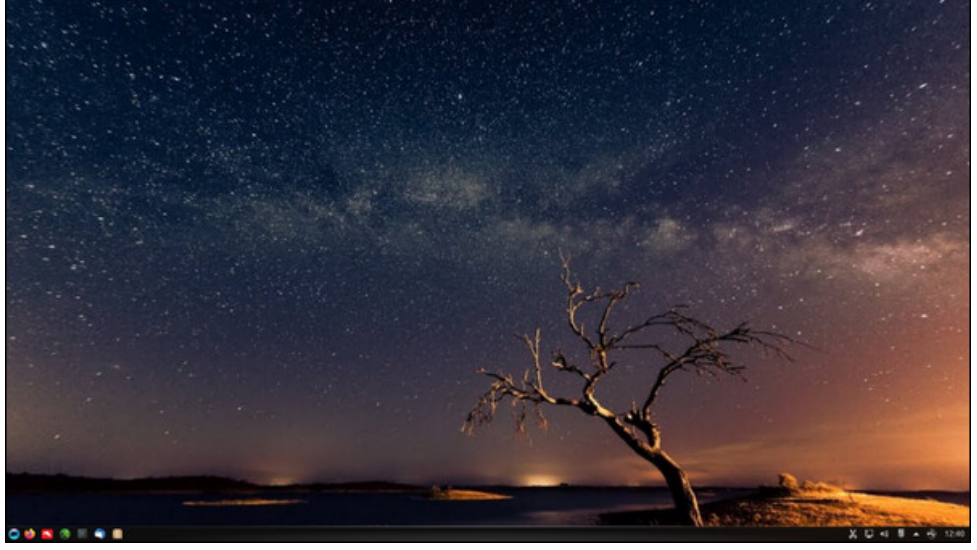